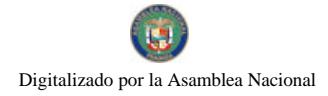

Gaceta Oficial Digital, jueves 12 de marzo de 2009

# **GACETA OFICIAL DIGITAL**

Año CV

Panamá, R. de Panamá jueves 12 de marzo de 2009

Nº 26239

# **CONTENIDO**

**CONSEJO DE GABINETE** Resolución de Gabinete Nº 12 (De miércoles 11 de febrero de 2009)

<u>"OUE SE EXCEPTÚA AL MINISTERIO DE VIVIENDA. DE LA CELEBRACIÓN DE ACTO PÚBLICO DE</u> SELECCIÓN DE CONTRATISTA. Y LO AUTORIZA A CONTRATAR DIRECTAMENTE, CON LA EMPRESA GRUPO CORPORATIVO G.S., S.A., Y APRUEBA EL CONTRATO PARA EL SUMINISTRO DE MATERIALES. MANO DE OBRA. EQUIPO Y ADMINISTRACIÓN PARA LAS OBRAS DE CONSTRUCCIÓN DE INFRAESTRUCTURA DEL PROYECTO PRADERAS DE BUENA VISTA, UBIÇADO EN EL CORREGIMIENTO DE PEÑAS BLANCAS, PROVINCIA DE COLÓN"

MINISTERIO DE COMERCIO E INDUSTRIAS / DIRECCIÓN NACIONAL DE RECURSOS MINERALES Resolución Nº 09

(De viernes 16 de septiembre de 2005)

<u>"POR LA CUAL SE RECHAZA LA SOLICITUD DE PRÓRROGA DE LA CONCESIÓN DE EXTRACCIÓN DE</u> MINERALES NO METÁLICOS (ARENA, CASCAJO Y RIPIO) OTORGADA MEDIANTE EL CONTRATO Nº30 DEL 8 DE ABRIL DE 1975"

> **MINISTERIO DE SALUD** Decreto Ejecutivo Nº 664 (De martes 23 de diciembre de 2008)

"POR EL CUAL SE ADOPTA Y SE APRUEBA EN TODAS SUS PARTES EL NUEVO DISEÑO Y CONTENIDO DEL FORMULARIO DENOMINADO, INFORME DE INVESTIGACIÓN POR SOSPECHA DE VIOLENCIA INTRAFAMILIAR Y MALTRATO AL MENOR Y ADULTO MAYOR Y SE DEROGA EL DECRETO EJECUTIVO  $21"$ 

> **MINISTERIO DE SALUD** Decreto Ejecutivo Nº 48 (De jueves 12 de febrero de 2009)

<u>"OUE NOMBRA A LOS REPRESENTANTES DEL COLEGIO MÉDICO DE PANAMÁ ANTE EL CONSEJO</u> TÉCNICO DE SALUD"

> MINISTERIO DE LA PRESIDENCIA Decreto Nº 118-A (De jueves 14 de agosto de 2008)

"POR EL CUAL SE DESIGNA AL VICEMINISTRO DE RELACIONES EXTERIORES, ENCARGADO"

AUTORIDAD NACIONAL DE LOS **SERVICIOS PÚB**LICOS Resolución Nº AN Nº1931-RTV (De martes 29 de julio de 2008)

"POR LA CUAL SE OTORGA A LA CONCESIONARIA ASTROVISIÓN CABLE TV. S.A., UN PERÍODO DE CURA DE UN (1) AÑO PARA INSTALAR E INICIAR LAS RESPECTIVAS TRANSMISIONES PARA OPERAR EL <u>SERVICIO DE TELEVISIÓN PAGADA. SIN ASIGNACIÓN DE FRECUENCIA PRINCIPAL. EN LAS CIUDADES</u> DE SANTIAGO, CHITRÉ Y LA CHORRERA"

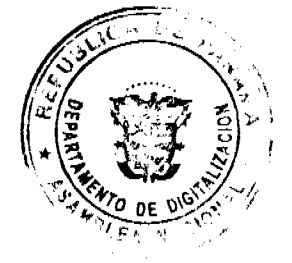

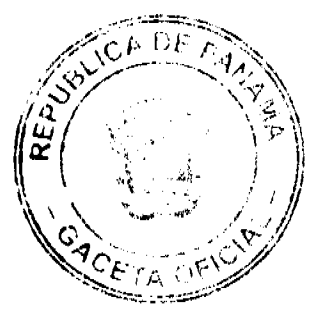

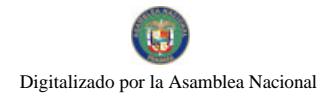

#### Gaceta Oficial Digital, iueves 12 de marzo de 2009

# MINISTERIO PÚBLICO / PROCURADURÍA GENERAL DE NACIÓN

Resolución Nº 05 (De viernes 9 de enero de 2009).

OUE MODIFICA LA VIGENCIA DE LA RESOLUCIÓN Nº29 DE 12 DE NOVIEMBRE DE 2008.

# CONSEJO MUNICIPAL DE MACARACAS / LOS SANTOS Acuerdo Municipal Nº 37

(De lunes 13 de octubre de 2008)

"POR EL CUAL SE REGLAMENTA EL TRAMITE CONCERNIENTE A LOS ARTICULOS 37.38 Y 41 DEL ACUERDO MUNICIPAL NUMERO 11, DE 28 DE MAYO DE 2007".

PROGRAMA NACIONAL DE ADMINISTRACIÓN DE TIERRA

Acuerdo Municipal Nº 24 (De martes 28 de octubre de 2008)

<u>"POR LA CUAL SE APRUEBA LA ADJUDICACION DE OFICIO DE LOS LOTES DE TERRENOS UBICADOS EN</u> CORREGIMIENTO DE SANTO DOMINGO, DEL DISTRITO DE LAS TABLAS. PROVINCIA DE LOS SANTOS Y SE FACULTA AL ALCALDE DEL DISTRITO DE LAS TABLAS PARA FIRMAR LA RESOLUCIONES DE ADJUDICACION DE OFICIO A FAVOR DE SUS OCUPANTES".

**AVISOS / EDICTOS** 

### RESOLUCIÓN DE GABINETE No. 12

(de 11 de febrero de 2009)

Que se exceptúa al Ministerio de Vivienda, de la celebración de acto público de selección de contratista, y lo autoriza a contratar directamente, con la empresa Grupo Corporativo G.S., S.A., y aprueba el Contrato para el suministro de materiales, mano de obra, equipo y administración para las obras de construcción de infraestructura del proyecto Praderas de Buena Vista, ubicado en el corregimiento de Peñas Blancas, provincia de Colón

EL CONSEJO DE GABINETE,

en uso de sus facultades constitucionales y legales,

## CONSIDERANDO:

Que, de conformidad con lo establecido en el artículo 57 de la Ley 22 de 27 de junio de 2006, el Consejo de Gabinete tiene, entre sus facultades, la declaratoria de excepción de procedimiento de selección de contratista, la autorización de contratación directa y la aprobación de aquellos contratos que sobrepasen la suma de tres millones de balboas  $(B/.3,000.000.00);$ 

Que la primera y segunda convocatoria del Acto Público No. 2008-0-14-0-03-LP-002157 para el suministro de materiales, mano de obra, equipo y administración para las obras de construcción de infraestructura del proyecto Praderas de Buena Vista, ubicado en el corregimiento de Peñas Blancas, provincia de Colón, se llevó a cabo, y se declararon desiertas;

Que el desarrollo del proyecto Praderas de Buena Vista tiene el objetivo brindar soluciones habitacionales dignas y permanentes a trescientas (300) familias que se encuentran en albergues temporales en condiciones inhóspitas, en la provincia de Colón;

Que conforme al artículo 156 del Decreto de Gabinete No. 366 de 28 de diciembre de 2006, por el cual se reglamenta la Ley 22 de 27 de junio de 2006, se podrá contratar directamente cuando se ha declarado desierto por segunda vez un acto público, con fundamento en las causales y requisitos para la excepción del procedimiento de selección de contratista contenidas en la Ley;

Que el acto público No. 2008-0-14-0-03-LP-002157 se declaró desierto mediante la resolución No. 253-08 de 2 de octubre de 2008 (I convocatoria) y la resolución No. 326-08 de 27 de noviembre de 2008 (II Convocatoria);

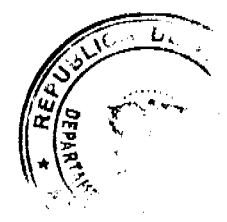

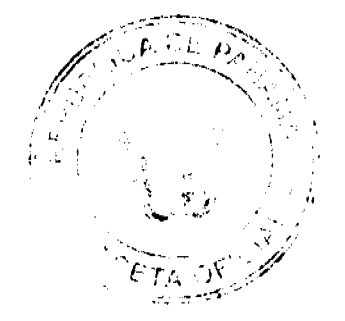

#### Gaceta Oficial Digital, jueves 12 de marzo de 2009

Que, a la luz del numeral 10 del artículo 56 de la Ley 22 de 2006, modificado por la Ley 41 de 10 de julio de 2008, no será necesaria la celebración de nuevo acto de selección de contratista en el caso de contratos considerados de urgente interés local o de beneficio social;

Que la ejecución del presente proyecto será por un monto de tres millones cuatrocientos setenta y ocho mil cuatrocientos dos balboas con quince centésimos (B/. 3, 478,402.15), erogación será cargada a la partida presupuestaria No. 0.14.1.1.001.04.02.519 del presupuesto de inversión 2009;

## **RESUELVE:**

Artículo 1. Exceptuar, al Ministerio de Vivienda del procedimiento de selección de contratista para el suministro de materiales, mano de obra, equipo y administración para las obras de construcción de infraestructura del proyecto Praderas de Buena Vista, ubicado en el corregimiento de Peñas Blancas, provincia de Colón.

Artículo 2. Autorizar al Ministerio de Vivienda para que contrate directamente, y aprobar el contrato con la empresa Grupo Corporativo G.S., S.A., el suministro de materiales, mano de obra, equipo y administración para las obras de construcción de infraestructura del proyecto Praderas de Buena Vista, ubicado en el corregimiento de Peñas Blancas, provincia de Colón, por un monto de tres millones cuatrocientos setenta y ocho mil cuatrocientos dos balboas con quince centésimos (B/. 3,478,402.15), erogación que será cargada a la partida presupuestaria No. 0.14.1.1.001.04.02.519 del presupuesto de inversión 2009.

Artículo 3. Esta resolución empezará a regir a partir de su aprobación.

FUNDAMENTO DE DERECHO: Artículo 56 y 57 de la Ley 22 de 27 de junio de 2006, modificada por la Ley 41 del 10 de julio de 2008.

COMUNIQUESE Y CÚMPLASE.

Dada en la ciudad de Panamá, a los 11 días del mes de febrero dos mil nueve (2009).

# **MARTÍN TORRIJOS ESPINO**

Presidente de la República

El Ministro de Gobierno y Justicia,

**DILIO ARCIA TORRES** 

El Ministro de Relaciones Exteriores,

Encargado,

RICARDO DURÁN

El Ministro de Educación,

SALVADOR A. RODRÍGUEZ E.

El Ministro de Obras Públicas,

BENJAMÍN COLAMARCO PATIÑO

La Ministra de Salud.

ROSARIO TURNER MONTENEGRO

El Ministro de Trabajo y

Desarrollo Laboral,

**EDWIN SALAMÍN JAÉN** 

La Ministra de Comercio e Industrias,

**GISELA ÁLVAREZ DE PORRAS** 

El Ministro de Vivienda,

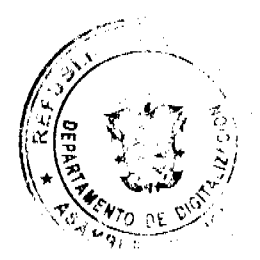

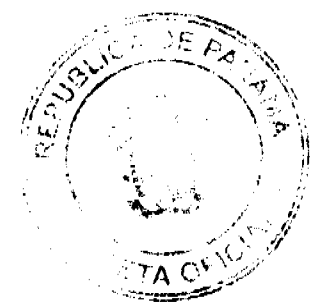

 $\overline{\mathbf{3}}$ 

## **No. 26239**

Gaceta Oficial Digital, jueves 12 de marzo de 2009

**GABRIEL DIEZ P.** 

El Ministro de Desarrollo Agropecuario,

**OLMEDO ESPINO RIVERA** 

La Ministra de Desarrollo Social

MARÍA ROOUEBERT LEÓN

El Ministro de Economía y Finanzas.

HÉCTOR E. ALEXANDER H.

El Ministro para el Asuntos del Canal,

DANI KUZNIECKY

## RAFAEL MEZQUITA

#### Ministro de la Presidencia, y

#### Secretario General del Consejo de Gabinete

### **REPUBLICA DE PANAMA**

## MINISTERIO DE COMERCIO E INDUSTRIAS

# **DESPACHO SUPERIOR**

# DIRECCION GENERAL DE RECURSOS MINERALES

# RESOLUCION Nº 09 PANAMA, 16 DE SEPTIEMBRE DE 2005.

## LA MINISTRA DE COMERCIO E INDUSTRIAS, ENCARGADA

## en uso de sus facultades legales.

# CONSIDERANDO:

Que mediante Contrato N°30 de 8 de abril de 1975, publicado en Gaceta Oficial N°17.836 del 9 de mayo de 1975, reformado mediante Resolución Ejecutiva Nº15 de 10 de febrero de 1982, el Estado otorgó a la empresa GRAVA, S.A., una concesión con derechos exclusivos de extracción de minerales no metálicos (arena, cascajo y ripio) en siete (7) zonas con 146.8548 hectáreas, ubicadas en los corregimientos de Santa Rosa y Nuevo San Juan, distritos de Colón, provincia de Colón y en el corregimiento de Chilibre, distrito y provincia de Panamá e identificada con el símbolo GSA-EXPLT-MC-74-6;

Que mediante Resolución N°11 de 9 de octubre de 1992 se le otorgó la I<sup>ra</sup> Prórroga a la empresa GRAVA, S.A., por el término de diez (10) años contados a partir del 9 de mayo de 1995, amparada en el Contrato N°30 de 8 de abril de 1975;

Que mediante memorial presentado en tiempo oportuno el día 7 de diciembre de 2004, por la firma de abogados Rivera, Bolívar y Castañedas, actuando como Apoderados Especiales de la empresa GRAVA, S.A., se solicitó la II<sup>da</sup> prórroga de la referida concesión.

Que mediante Resolución Ejecutiva Nº1 de 12 de enero de 2000 se resuelve establecer "Area de Reserva Minera" las zonas que comprenden los cauces de los ríos Chagres, La Villa, Pacora, Santa María y Mamoní en toda su extensión y en un ancho de 300 (trescientos) metros a ambos lados de los mismos, medidos a partir de sus riberas (margen y orilla del río):

Que la Resolución Ejecutiva N°1 de 12 de enero de 2000 entre otras cosas indica que para este efecto, los contratos, autorizaciones y permisos existentes sólo continuarán vigentes hasta el día del vencimiento estipulado en los mismos sin derecho a prórroga y las solicitudes en trámite serán rechazadas.

Que la ubicación de la concesión de la empresa GRAVA, S.A., contraviene lo dispuesto en la Resolución Ejecutiva Nº1 de 12 de enero de 2000;

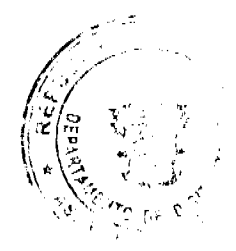

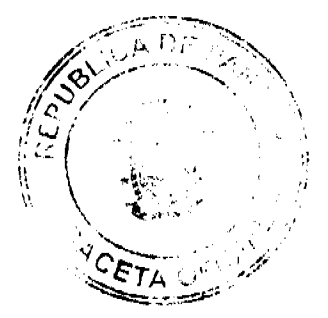

No.26239

#### Gaceta Oficial Digital, jueves 12 de marzo de 2009

Que la Cláusula TERCERA del Contrato N°30 del 8 de abril de 1975, que otorgó la concesión de extracción de arena a la empresa GRAVA, S.A., estable que "...El período del Contrato podrá prorrogarse..." plasmándose de esta manera la facultad optativa del Estado en otorgar prórroga o no de dicha concesión, situación contraria sucedería si dicha Cláusula expresara..."El período del Contrato tendrá que prorrogarse".

Que el Artículo 13 de la Ley 32 de 9 de febrero de 1996 establece lo siguiente:

Los plazos aquí previstos podrán prorrogarse, siempre que el contratista haya cumplido satisfactoriamente con sus obligaciones, aceptando todas las obligaciones, términos y condiciones que establezca la ley al momento de la prórroga..." (El subrayado es nuestro).

Que la Ley 32 de 9 de febrero de 1996 establece en su Artículo 9 lo siguiente:

"No se permitirá la extracción de minerales a que se refiere esta Ley, en los siguientes lugares:

 $\ldots$ 

e. En las áreas de reservas mineras establecidas por el Órgano Ejecutivo";

Que el Artículo 22 de la Ley 32 de 9 de febrero de 1996, establece lo siguiente:

"La persona que al momento de entrar en vigencia esta Ley sea contratista en base a la Ley 109 de 1973, conservará vigentes sus derechos hasta el término de éstos..." (El subrayado es nuestro).

Que el Contrato Nº30 del 8 de abril de 1975 fue otorgado por un período de veinte (20) años a partir de su publicación en la Gaceta Oficial Nº17.836 de 9 de mayo de 1975, prorrogado por diez (10) años a partir del 9 de mayo de 1995, venciéndose dicho Contrato el 9 de mayo de 2005;

Que el Estado a través de la Dirección General de Recursos Minerales respetó los derechos y privilegios de la concesión otorgada a la empresa GRAVA, S.A., hasta su vencimiento.

### **RESUELVE:**

PRIMERO: RECHAZAR la solicitud de PRÓRROGA de la concesión de extracción de minerales no metálicos (arena, cascajo y ripio) otorgada mediante el Contrato N°30 del 8 de abril de 1975, reformado mediante Resolución Ejecutiva Nº15 de 10 de febrero de 1982 a la empresa GRAVA, S.A., con el símbolo GSA-EXPLT-MC-74-6, en siete (7) zonas con 146.8548 hectáreas, ubicadas en los corregimientos de Santa Rosa y Nuevo San Juan, distrito de Colón, provincia de Colón y en el corregimiento de Chilibre, distrito y provincia de Panamá, por contravenir las disposiciones vigentes en la Resolución Ejecutiva Nº1 de 12 de enero de 2000.

SEGUNDO: Declarar VENCIDA la concesión de extracción de minerales no metálicos (arena, cascajo y ripio) otorgada a la empresa GRAVA, S.A., en siete (7) zonas con 146.8548 hectáreas, ubicadas en los corregimientos de Santa Rosa y Nuevo San Juan, distrito de Colón, provincia de Colón y en el corregimiento de Chilibre, distrito y provincia de Panamá por expiración de término del Contrato.

TERCERO: Dar traslado de la presente Resolución a la Contraloría General de la República para que proceda a devolver la Fianza de Garantía depositada por la empresa GRAVA, S.A., por un valor de B/.1,000.00 (Mil balboas con 00/100), Chase Manhattan Bank N°2 de 5 de septiembre de 1974, según consta en el Recibo Provisional, Depósito N°473 del 5 de septiembre de 1974, emitido por la propia Contraloría

CUARTO: Incorporar al Régimen de Reserva Minera el área objeto del Contrato N°30 del 8 de abril de 1975, reformada mediante Resolución Ejecutiva Nº15 de 10 de febrero de 198, según lo ordenado por el artículo 30 del Código de Recursos Minerales.

OUINTO: La presente Resolución admite recurso de reconsideración v/o apelación ante la autoridad respectiva, dentro de los cinco (5) días a partir de su notificación personal.

FUNDAMENTO LEGAL: Artículos 9, 13 y 22 de la Ley 32 de 9 de febrero de 1996 y Resolución Ejecutiva Nº1 de 12 de enero de 2000.

NOTIFIQUESE, PUBLIQUESE Y REGISTRESE.

## **CARMEN GISELA VERGARA**

Ministra de Comercio e Industrias, Encargada

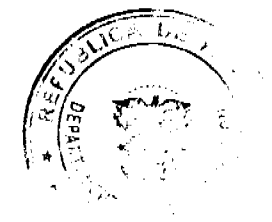

5

Gaceta Oficial Digital, jueves 12 de marzo de 2009

## **MARIO PARNTHER**

Viceministro Interior de Comercio e Industrias, Encargado

# REPÚBLICA DE PANAMÁ

## MINISTERIO DE SALUD

## DECRETO EJECUTIVO No. 664

#### (De 23 de diciembre de 2008)

"Por el cual se adopta y se aprueba en todas sus partes el nuevo diseño y contenido del Formulario denominado, Informe de Investigación por Sospecha de Violencia Intrafamiliar y Maltrato al Menor y Adulto Mayor y se deroga el Decreto Ejecutivo 21 de 9 de febrero de 1998".

## EL PRESIDENTE DE LA REPÚBLICA,

en uso de sus facultades constitucionales y legales,

CONSIDERANDO:

Que la Ley 38 de 10 de julio de 2001, modificada por la Ley 14 de 18 de mayo de 2007, que adopta el Código Penal de la República de Panamá e incluye modificaciones en el tema de la violencia doméstica y el maltrato a niños, niñas y adolescentes.

Que la Unidad Técnica de Violencia y Lesiones del Programa de Salud Mental, ha sugerido algunos cambios al Formulario de Notificación por Sospecha de Violencia Intrafamiliar al Menor y Adolescente, tales como la inclusión a los adultos y adultas mayores al nombre del formulario y la inclusión de un quinto diagnóstico de "explotación sexual comercial".

Que es de obligatorio cumplimiento el llenado del Formulario de Notificación, por los funcionarios competentes de realizar la atención a víctimas y el nuevo formato reitera la responsabilidad del Ministerio de Salud de brindar la atención a las personas agredidas y remitir el mismo a las Agencias de Instrucción del Ministerio Público.

Que el Formulario de Notificación por Sospecha de Violencia Intrafamiliar expone datos de información que van acorde con la normativa legal, mejora la calidad de información requerida y facilita el manejo de la misma, en los centros de urgencia y de atención primaria del o la paciente.

## **DECRETA:**

ARTÍCULO PRIMERO: Aprobar el diseño y contenido del nuevo formulario denominado "Informe de Investigación por Sospecha de Violencia Intrafamiliar y Maltrato al Menor y Adulto Mayor", que es del tenor siguiente:

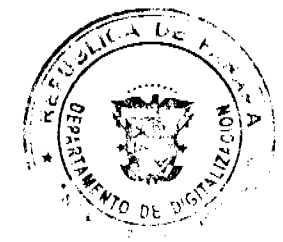

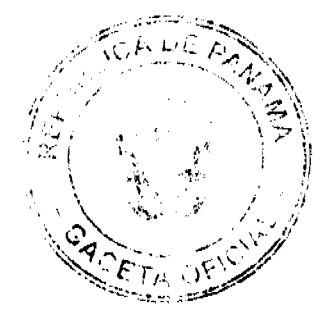

## REPUBLICA DE PANAMA MINISTERIO DE SALUD

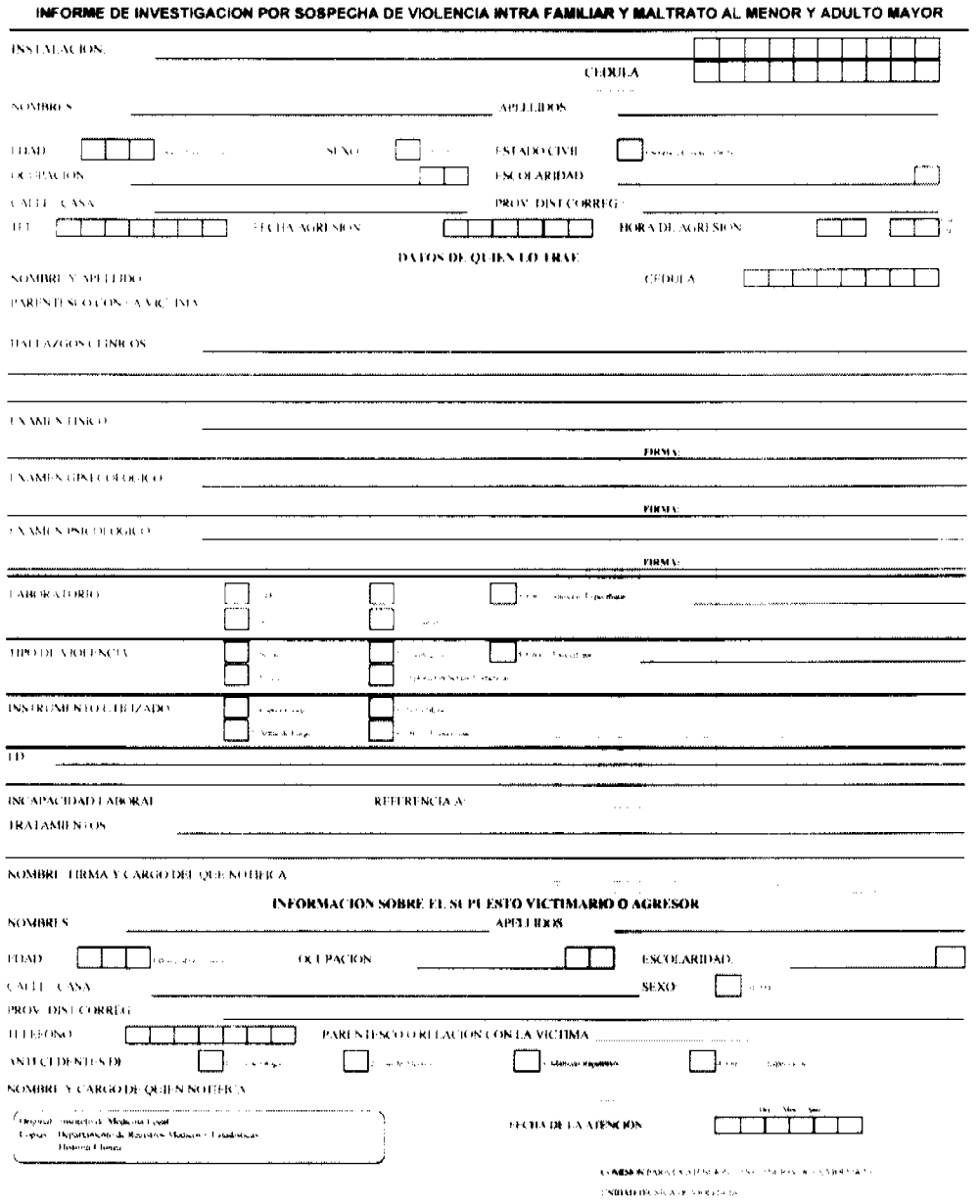

ARTÍCULO SEGUNDO: El presente Decreto empezará a regir a partir de su promulgación en la Gaceta Oficial y deroga el Decreto Ejecutivo 21 de 9 de febrero de 1998.

Dado en la ciudad de Panamá, a los 23 días del mes de diciembre del año dos mil ocho (2008).

COMUNÍQUESE Y CÚMPLASE,

MARTÍN TORRIJOS ESPINO

Presidente de la República

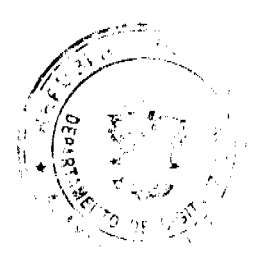

 $\overline{7}$ 

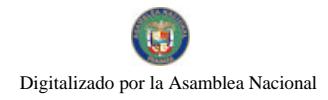

Gaceta Oficial Digital, jueves 12 de marzo de 2009

ROSARIO E. TURNER M.

Ministra de Salud

## REPÚBLICA DE PANAMÁ

# MINISTERIO DE SALUD

# DECRETO EJECUTIVO No.48

## (De 12 de febrero de 2009)

Que nombra a los representantes del Colegio Médico de Panamá ante el Consejo Técnico de Salud

## EL PRESIDENTE DE LA REPÚBLICA.

## en uso de sus facultades constitucionales y legales,

## CONSIDERANDO:

Que mediante la Ley 41 de 5 de agosto de 2002, se crea el Colegio Médico de Panamá, con personería jurídica y patrimonio propio, con derecho a administrarlo, y cuyas actuaciones estarán desvinculadas de las consideraciones que no sean científicas, éticas y académicas, propias del ejercicio de la medicina.

Que de conformidad con la precitada Ley, le corresponde al Colegio Médico de Panamá, de común acuerdo con las asociaciones médicas existentes, la representación de la profesión médica ante el Consejo Técnico de Salud.

Que de igual forma, el Decreto Ejecutivo 279 de 28 de julio de 2004, que reglamenta la referida excerta legal, dispone en su artículo 130, que de común acuerdo con las asociaciones médicas, el Colegio Médico de Panamá, asumirá la representación de la profesión médica en todas las comisiones, convenios y asuntos relacionados con sus fines y funciones, a partir de la promulgación del presente reglamento.

Que el Decreto 96 de 8 de marzo de 1990, referente a la conformación del Consejo Técnico de Salud Pública, señala que la representación de las asociaciones profesionales de carácter nacional, será escogida por el Ejecutivo de una terna, para un periodo de dos (2) años.

Que en atención a lo señalado, el Decreto Ejecutivo 231 de 16 de agosto de 2006, nombra a los representantes del Colegio Médico de Panamá ante el Consejo Técnico de Salud, para un periodo de dos (2) años.

Que con fundamento en lo antes citado, el Colegio Médico de Panamá, de común acuerdo con la Asociación Médica Nacional, presentó sus aspirantes ante el Consejo Técnico de Salud.

## **DECRETA:**

ARTÍCULO 1. Nombrar a los representantes del Colegio Médico de Panamá, ante el Consejo Técnico de Salud Pública, a saber:

Principal: Doctora Lili Espino de Weng, con cédula de identidad personal 8-200-1965.

Suplente: Doctor Jeremías Bernal Gascón, con cédula de identidad personal 8-414-854.

ARTÍCULO 2. El presente nombramiento será por un periodo de dos (2) años.

ARTÍCULO 3. El presente Decreto empezará a regir desde su promulgación en la Gaceta Oficial y deroga cualquier disposición que le sea contraria

Dado en la ciudad de Panamá, a los 12 días del mes de febrero del año dos mil nueve (2009).

COMUNIQUESE Y CÚMPLASE.

MARTÍN TORRIJOS ESPINO

Presidente de la República

ROSARIO E. TURNER M.

Ministra de Salud

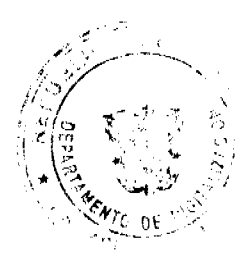

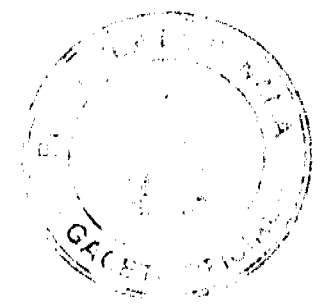

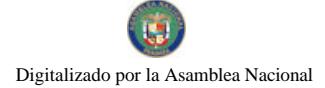

Gaceta Oficial Digital, jueves 12 de marzo de 2009

# DECRETO No. ///w/<br>(de # de agasta de 2008)

"Por el cual se designa al Viceministro de Relaciones Exteriores, Encargado".

#### EL PRESIDENTE DE LA REPUBLICA en uso de sus facultades constitucionales.

## DECRETA:

ARTICULO UNICO: Se designa a VLADIMIR FRANCO, actual Director General de Asesoría Jurídica, como Viceministro de Relaciones Exteriores, Encargado, del 20 al 25 de agosto de 2008.

PARÁGRAFO: Esta designación rige a partir de la toma de posesión del cargo.

COMUNÍQUESE Y CÚMPLASE,

Dado en la ciudad de Panamá, a los 14 dias del mes de agosto de dos mil ocho (2008).

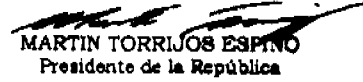

## REPÚBLICA DE PANAMÁ

## **AUTORIDAD NACIONAL DE LOS SERVICIOS PÚBLICOS**

#### Resolución AN No. 1931-RTV Panamá, 29 de julio de 2008

"Por la cual se otorga a la concesionaria ASTROVISIÓN CABLE TV, S.A., un período de cura de un (1) año para instalar e iniciar las respectivas transmisiones para operar el Servicio de Televisión Pagada, sin asignación de frecuencia principal, en las ciudades de Santiago, Chitré y La Chorrera."

# EL ADMINISTRADOR GENERAL

en uso de sus facultades legales.

## **CONSIDERANDO:**

1. Que mediante Decreto Ley No. 10 de 22 de febrero de 2006 se reestructura el Ente Regulador de los Servicios Públicos, bajo el nombre de Autoridad Nacional de los Servicios Públicos, como organismo autónomo del Estado, con competencia para controlar, regular y fiscalizar la prestación de los servicios públicos de electricidad, agua potable, alcantarillado sanitario, telecomunicaciones, radio y televisión, así como los de transmisión y distribución de gas natural;

2. Que mediante Ley No. 24 de 30 de junio de 1999, reglamentada en los Decretos Ejecutivos No. 189 de 13 de agosto de 1999 y No. 111 de 9 de mayo de 2000, se establece el régimen jurídico que regula los servicios públicos de radio y televisión;

3. Que mediante Resolución No. JD-2304 de 14 de agosto de 2000, esta Entidad Reguladora reconoció el derecho de concesión otorgado mediante Resolución Ejecutiva No. 12 de 23 de enero de 1998, para operar y explotar comercialmente el Servicio de Televisión Pagada a la empresa ASTROVISIÓN CABLE TV, S.A. en las ciudades de David, Santiago, Chitré y La Chorrera;

4. Que la empresa ASTROVISIÓN CABLE TV, S.A. debió iniciar operaciones antes del 27 de enero de 2003, tal como le fue ordenado en la Resolución No. JD-2304 de 2000 en Santiago, Chitré y La Chorrera, sin embargo esta concesionaria a la fecha no ha instalado equipos ni ha iniciado sus transmisiones en estas ciudades;

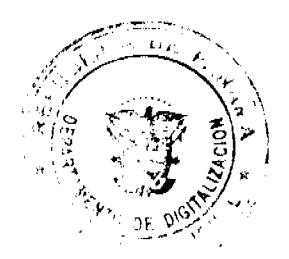

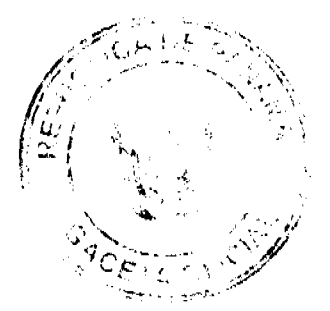

#### Gaceta Oficial Digital, jueves 12 de marzo de 2009

5. Que como parte de su labor de fiscalización y actualización de registro de los concesionarios, esta Autoridad Reguladora a través de la Nota No. DSAN-0193-08 de 21 de enero de 2008 solicitó a la concesionaria ASTROVISIÓN CABLE TV, S.A. su confirmación e interés para brindar el Servicio de Televisión Pagada en las ciudades de Santiago, Chitré y La Chorrera, para lo cual, se le requirió la presentación de un cronograma o plan de implementación para la instalación y puesta en operación del servicio antes mencionado;

6. Que en respuesta a la Nota No. DSAN-0193-08 de 2008 la concesionaria ASTROVISIÓN CABLE TV, S.A. manifestó a esta Autoridad Reguladora mediante Nota presentada el 15 de febrero del presente año, su intención de brindar el Servicio de Televisión Pagada en las citadas ciudades, en el término de un (1) año, basando su propuesta en un cronograma de trabajo, con las fechas de instalación de equipos;

7. Que como quiera que el procedimiento de cura por incumplimiento establecido en el Decreto Ejecutivo No. 189 de 1999 dispone que el concesionario deberá presentar la solicitud debidamente justificada dentro de los quince (15) días calendario en que se haya cometido la falta, esta Autoridad Reguladora, por el término transcurrido (más de 5 años) no puede conceder la cura por incumplimiento sino que deberá proceder con la cura señalada en el procedimiento de resolución administrativa:

8. Que el numeral 1 del artículo 23 de la Ley No. 24 de 1999 establece que constituye una causal de incumplimiento de la concesión, el hecho de no haber iniciado operaciones dentro del término fijado por la Ley, lo que trae como consecuencia la resolución administrativa de la concesión otorgada para prestar los servicios de radio y televisión;

9. Que de acuerdo con el procedimiento contenido en el artículo 33 del Decreto Ejecutivo No. 189 de 1999, para resolver administrativamente las concesiones de radio y televisión, la Entidad Reguladora siempre deberá otorgar un periodo de cura de hasta doce (12) meses, a fin de que el concesionario subsane el incumplimiento;

10. Que surtidos los trámites de Ley, y en mérito de las consideraciones expuestas, le corresponde al Administrador General realizar los actos necesarios para el cumplimiento de los objetivos y atribuciones de la Autoridad Nacional de los Servicios Públicos, de acuerdo con lo que establece el numeral 5 del artículo 20 del citado Decreto Ley No. 10 de 2006, por lo tanto:

## **RESUELVE:**

PRIMERO: OTORGAR a la concesionaria ASTROVISIÓN CABLE TV, S.A., un período de cura de un (1) año para instalar e iniciar las respectivas transmisiones para operar el Servicio de Televisión Pagada (No. 904), sin asignación de frecuencia principal, en las ciudades de Santiago, Chitré y La Chorrera, término que empezará a regir a partir del 15 de febrero de 2008.

SEGUNDO: ADVERTIR a la concesionaria ASTROVISIÓN CABLE TV, S.A., que durante el período de cura antes indicado no podrá ceder, gravar, dar en fideicomiso, enajenar, ni de manera alguna transferir o disponer, total o parcialmente, el derecho otorgado para instalar los equipos e iniciar las transmisiones en las ciudades de Santiago, Chitré y La Chorrera, para operar el Servicio de Televisión Pagada (No. 904), sin asignación de frecuencia principal, ni los derechos concedidos en ellas.

TERCERO: COMUNICAR a la concesionaria ASTROVISIÓN CABLE TV, S.A., que vencido el período de cura a que hace referencia la presente Resolución, la Autoridad Nacional de los Servicios Públicos verificará mediante inspección la instalación de los equipos e inicio de las operaciones.

CUARTO: ADVERTIR a la concesionaria ASTROVISIÓN CABLE TV, S.A., que la Autoridad Nacional de los Servicios Públicos procederá a resolver administrativamente mediante Resolución motivada, la autorización otorgada si determina que no ha dado cumplimiento a los términos y condiciones de la presente Resolución.

QUINTO: COMUNICAR a la concesionaria ASTROVISIÓN CABLE TV, S.A., que esta Resolución regirá a partir de su notificación y que, contra la misma, podrá interponer Recurso de Reconsideración dentro de los cinco (5) días hábiles siguientes a la notificación, el cual deberá ser presentado en las oficinas de la Dirección de Asuntos Jurídicos de la Autoridad Nacional de los Servicios Públicos.

SEXTO: COMUNICAR a la concesionaria ASTROVISIÓN CABLE TV, S.A., que para cumplir con el principio de transparencia consignado en la Ley No.24 de 30 de junio de 1999, se ordena publicar la presente Resolución en la Gaceta Oficial

FUNDAMENTO DE DERECHO: Ley No.26 de 29 de enero de 1996; Ley No.24 de 30 de junio de 1999; Decreto Ejecutivo No.189 de 13 de agosto de 1999, modificado mediante Decreto Ejecutivo No.111 de 9 de mayo de 2000; Resolución No. JD-2304 de 14 de agosto de 2000.

#### NOTIFÍQUESE, CÚMPLASE Y PUBLÍQUESE,

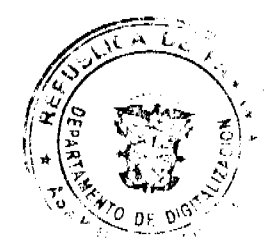

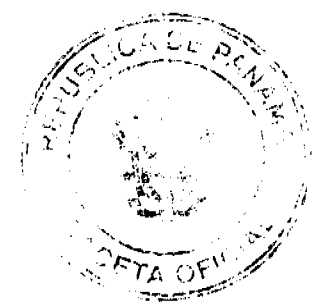

 $10$ 

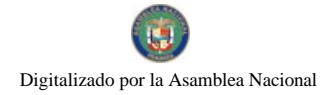

#### Gaceta Oficial Digital, jueves 12 de marzo de 2009

 $11$ 

# VICTOR CARLOS URRUTIA G.

## Administrador General

## REPUBLICA DE PANAMÁ

# **MINISTERIO PÚBLICO**

# Procuraduría General de la Nación

## **RESOLUCIÓN Nº05**

## (De 9 de enero de 2009)

## "Que modifica la vigencia de la Resolución N°29 de 12 de noviembre de 2008,

#### que crea la Fiscalía Especializada contra la Delincuencia Organizada"

## LA PROCURADORA GENERAL DE LA NACIÓN,

en uso de sus facultades constitucionales y legales,

#### **CONSIDERANDO:**

- 1. Que a través de la Resolución N°29 de 12 de noviembre de 2008, se creo la Fiscalía Especializada contra Delincuencia Organizada y se dejó sin efecto la Resolución N°5 de veintiocho (28) de febrero de 2007.
- 2. Que las importantes funciones que asumirá la Fiscalía Especializada contra la Delincuencia Organizada ameritan postergar la entrada en vigencia de esta nueva agencia del Ministerio Público, situación que contribuirá para dotarla del presupuesto cónsono con sus responsabilidades y el espacio físico necesario.

#### **RESUELVE:**

PRIMERO: Establecer una moratoria de sesenta (60) días para la entrada en vigencia de la Resolución N°29 de 12 de noviembre de 2008, contados a partir del 2 de enero hasta el 2 de marzo de 2009.

SEGUNDO: Esta resolución entrará a regir a partir de su firma.

FUNDAMENTO LEGAL: Artículo 329 del Código Judicial.

Dada en la ciudad de Panamá a los nueve (9) días del mes de enero de dos mil nueve (2009).

PUBLIQUESE Y CÚMPLASE.

La Procuradora General de la Nación,

Ana Matilde Gómez Ruiloba

El Secretario General,

Rigoberto González Montenegro

## ACUERDO MUNICIPAL NÚMERO TREINTA Y SIETE (37)

#### De 13 de octubre de 2,008

Por el cual se reglamenta el trámite concerniente a los Artículos 37, 38 y 41 del Acuerdo Municipal número 11, de 28 de mayo de 2,007.

EL CONSEJO MUNICIPAL DEL DISTRITO DE MACARACAS

En uso de sus facultades legales, y

CONSIDERANDO:

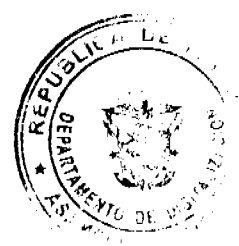

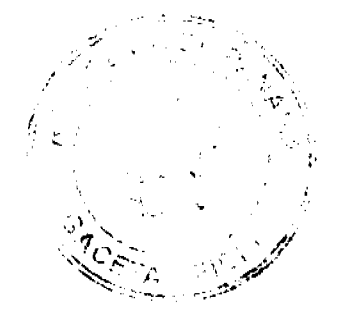

#### Gaceta Oficial Digital, jueves 12 de marzo de 2009

- 1. Que el Acuerdo Municipal número 11 de 28 de mayo de 2,007. otorga a los Corregidores, Alcaldes y a el Director de Obras y Construcción del Municipio de Macaracas, facultades para exigir y solicitar los permiso de construcción de las obras que se desarrollen en el Distrito de Macaraças
- 2. Que dentro de las facultades, de los Jefes de la Policía de los Corregimientos, otorgados en el Acuerdo Municipal número 11, de 28 de mayo de 2,007, está la de suspender los trabajos de construcción, de todas aquellas obras que no cuenten con el permiso de construcción.
- 3. Que el Director de la Oficina de Obras y Construcción del Municipio, tiene como facultad suspender la obra e imponer multa a favor del Tesorero Municipal, a quienes inicien construcciones, sin el previo permiso escrito
- 4. Que la Ley 106, de 8 de octubre de 1973, reformada por la Ley 52, de 1984, señala como competencias exclusivas de los Consejos Municipales reglamentar lo relativo a las construcciones y servicios públicos municipales.
- 5. Que es menester desarrollar una reglamentación que pueda servir como instrumento de aplicación a la hora de ejecutar lo normado en el Acuerdo número 11, de 28 de mayo de 2,007.

#### **RESUELVE:**

Artículo Primero: Establecer el trámite y los términos para hacer efectiva la suspensión de las obras, que no cuenten con el debido permiso de construcción escrito, a la hora de serle exigido por la autoridad competente.

Artículo Segundo: Para los efectos de los Artículos 37, 38 y 41 del Acuerdo Municipal número 11, de 28 de mayo de 2,007, el procedimiento se tramitará así:

- a) El Corregidor o Jefe de Policía de los Corregimientos, podrá exigir en cualquier momento al encargado de las obras, que se ejecuten dentro de su jurisdicción, copia autenticada del permiso de Construcción de la obra que se ejecuta.
- b) Si el encargado de la obra, se negare a mostrar el permiso de construcción, o no lo tuviere, el Corregidor suspenderá temporalmente por medio de Resolución motivada, los trabajos de construcción, de forma inmediata, para lo que contará con el apoyo de los agentes de la Fuerza Pública, si es necesario.
- c) La Resolución de la que habla el acápite anterior, deberá ser notificada personalmente al dueño de la construcción, o al Representante Legal de la empresa constructora, si se tratase de una empresa privada o contratista. Dentro de la misma, debe constar que es recurrible, ante el despacho del Alcalde, tres días hábiles siguientes a la notificación.
- d) La resolución que dicte el Alcalde, agotará la vía gubernativa.
- e) Una vez ejecutoriada, se remitirá el expediente a la Dirección de Obras y Construcciones del Municipio, para que por medio de providencia, ordene la suspensión definitiva de la obra hasta tanto sea tramitado el permiso de Construcción e impondrá la sanciones pecuniarias de las que trata el artículo 38 del Acuerdo Municipal número 11, de 28 de mayo de 2,007.

Artículo Tercero: Enviar copia a los despachos de Alcaldía, Tesorería, Dirección de Obras y Construcciones Municipales, Policía Nacional y Corregidurías del Distrito.

Artículo Cuarto: Este Acuerdo empezará a regir, a partir de su promulgación.

Dado en el salón de sesiones Marcelino García Pérez, a los 13 días del mes de octubre de 2,008.

HR. Juan Irene Ojo Espinoza

Presidente Conseio Municipal

Maria N. Hernández

Secretaria

## ALCALDÍA MUNICIPAL, DISTRITO DE MACARACAS

Sancionado

Ejecútese y cúmplase

Roger Brandao Peralta

Alcalde

Iris Rodríguez

Secretaria

Acuerdo Municipal Nº 24

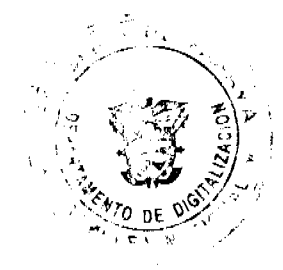

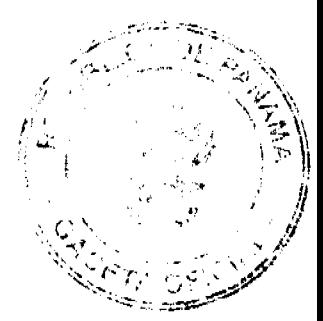

#### Gaceta Oficial Digital, jueves 12 de marzo de 2009

#### Del 28 De Octubre De 2008

"Se aprueba la adjudicación de oficio de los lotes de terrenos ubicados en corregimiento de Santo Domingo, del Distrito de Las Tablas, Provincia de Los Santos y se faculta al Alcalde del Distrito de Las Tablas para firmar la resoluciones de adjudicación de oficio a favor de sus ocupantes."

El Consejo Municipal Del Distrito De Las Tablas,

En Uso De Sus Facultades Legales,

#### Considerando:

Que este consejo municipal del Distrito de Las Tablas, por mandato legal debe velar por el cumplimiento específico de los fines señalados el artículo 230 de la constitución nacional, referente al desarrollo social y económico de su población.

Que el consejo municipal del distrito de Las Tablas, adopto un procedimiento especial de adjudicación de oficio a través del Capítulo Segundo del Acuerdo Municipal Nº 16 de 21 de octubre de 2008, en beneficio de los poseedores beneficiarios de los lotes de terreno ubicados en el corregimiento de santo domingo, con el objetivo que en el marco del programa nacional de administración de tierras (PRONAT), se lleve a cabo el proceso de titulación masiva en el área y ejido (s), municipal (es) traspasado (s) por la nación al municipio de Las Tablas, para conservar, mejorar y asegurar la tenencia de las tierras de dicha región.

Que la nación, representada por el Ministerio de Economía y Finanzas, a través de la Dirección de Catastro y Bienes Patrimoniales, traspaso a titulo gratuito, a favor del municipio de las Tablas, un globo de terreno baldío nacional ubicados en el corregimiento de Santo Domingo, del distrito de Las Tablas, Provincia de Los Santos mediante Escritura Nº Siete mil Cuatrocientos cincuenta y cinco (7455) del siete (7) de septiembre de mil Novecientos setenta y ocho (1978)

Que el municipio de Las Tablas considera necesario aprobar la adjudicación de los lotes de terreno solicitados a favor de cada uno de los poseedores beneficiarios, según consta en las fichas catastrales levantadas en el barrido catastral respectivo

Que igualmente en el Capítulo Tercero del Acuerdo Municipal Nº 16 de 21 de octubre de 2008, se estableció el precio de los lotes de terreno identificados conforme al proceso de notificación, medición y catastro realizados en el Distrito de Las Tablas.

#### Acuerda:

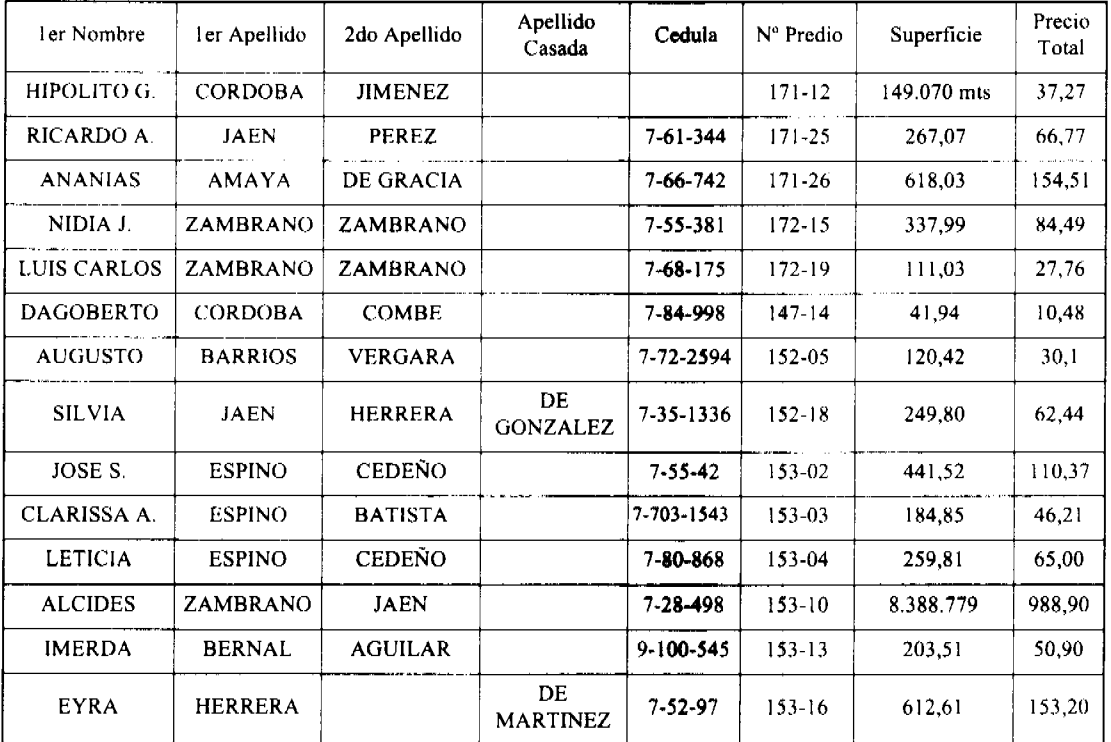

#### Artículo Primero: Aprobar, la adjudicación de lotes de terreno, a favor de las siguientes personas:

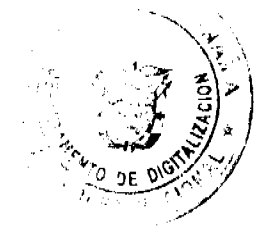

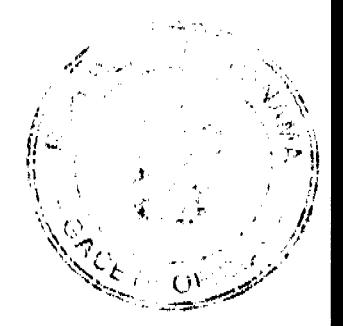

# Gaceta Oficial Digital, jueves 12 de marzo de 2009

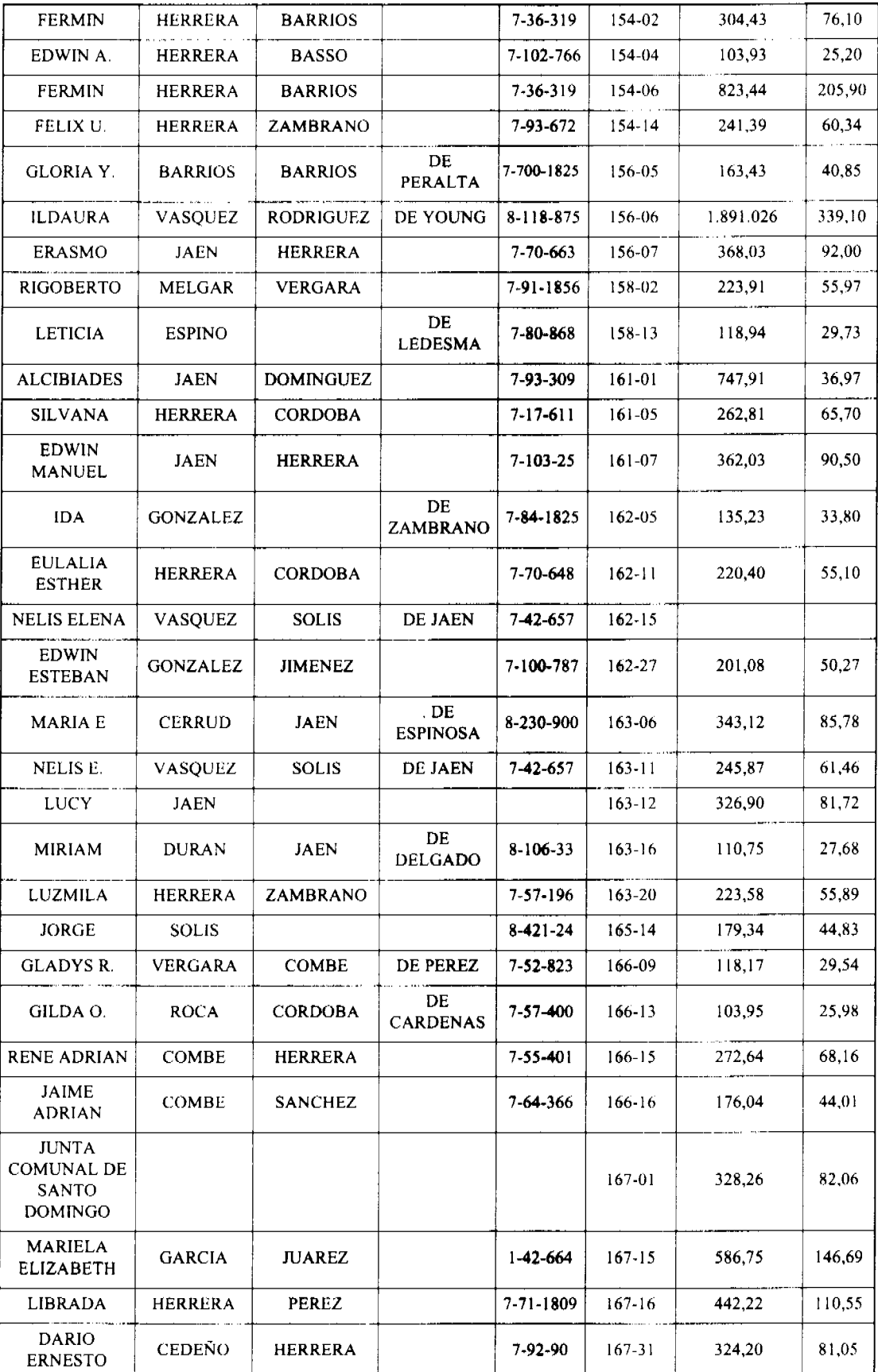

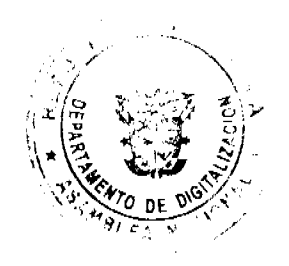

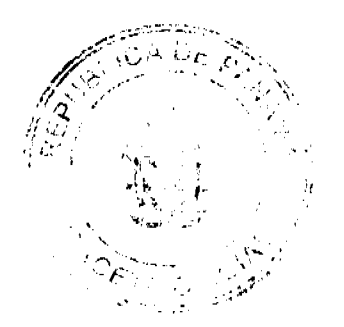

 $\frac{1}{4}$ 

#### Gaceta Oficial Digital, jueves 12 de marzo de 2009

**DARIO**  $167 - 32$ 91,00 22,75 CEDEÑO HERRERA 7-92-90 **ERNESTO** DE. **EDUVINA JAEN** ZAMBRANO 07/06/5819 169-02 87,69 21,92 **HERRERA** DE 29.98 ELVIS<sub>E.</sub> **CORDOBA COMBE** 7-78-280  $169 - 14$ 119.95 **SATURNO WILFREDO** 124,73 31,18 **CORDOBA** COMBE 7-109-507  $169-15$ **ADRIAN** LUIS **BARRIOS BARRIOS**  $7-65-81$  $125 - 13$ 120.58 30,15 **ARQUIMEDES** LUIS ENRIQUE 113.10 28.27 **RODRIGUEZ HERNANDEZ** 8-351-624  $127 - 01$ CONCEPCION **GONZALEZ BARRIOS DE BATISTA** 7-70-794 128-25 731,79 182,94 75,40 **GONZALEZ** 7-59-790 128-36 301,58 **ISAIAS CORDOBA BENJAMIN** 179,41 44,85 **FLAAUT GONZALEZ** 8-477-156 129-08 AMADO  $DE$ SILVIA E. **ROCA** CORDOBA  $7 - 54 - 412$ 130-03 481,43 120,35 **BARAHONA FRANKLIN VERGARA** DIAZ 7-70-1695 133-04 385.630 96,40 **NELSON** 389.00 97,25 **SANCHEZ COMBE** 7-91-1879  $134 - 01$ RAUL 52.99 ANAYANSI **CEDEÑO DOMINGUEZ** 7-121-356 138-04 211.98 **JACKELINE** 307.01 76.75 **HERRERA** 7-91-1842  $138 - 18$ **MARIN JACKEIRA ANDY MARIN** 7-88-1747 381,79 95,44 VERGARA 138-17 ANDERSSON **JACKELINE** HERRER **MARIN** 7-91-1842 138-37 66,26 16.56 **JACKEIRA A** 91.530 22.88 LUIS GERMAN **VERGARA** HERRERA 7-113-875 131-32 **JOSE DEL** VASQUEZ 7-69-2703  $131 - 15$ 18108.400 1960.84 **VERGARA** CARMEN **ADILIO SOLIS** 7-92-461  $131 - 34$ 157.860 39,46 **ERNESTO DENIA**  $131 - 52$ **SOLIS** 7-71-1881 327.880 81,97 **ERNESTO GARCIA DOMINGUEZ** 7-115-504 140-32 103,91 25,98 **ANTONIO VICTOR CORDOBA ZAMBRANO** 7-102-802  $171 - 10$ 211,62 52,90 **SABINO MARIO** CORDOBA CORDOBA 7-56-357  $146 - 11$ 514,18 128,54 **ALBERTO LASTENIA MOJICA** ZAMBRANO 8-252-494  $170 - 15$ 126,91 31,72 **EVANGELISTA** ZAMBRANO 7-28-486 173-02 171,64 42,91 **ARMANDO GUEVARA** 8-269-422 173-35 183,44 45,86  $7 - 24 - 115$ 337,48 84,37 OFELIA ZAMBRANO 173-36 **CARMEN** VERGARA **ESCUDERO HERRERA** 7-91-860 140-09 155,02 38,75 **GUILLERMO VERGARA** GOMEZ 7-703-825 131-36 126,56 31,64 **JAVIER** 

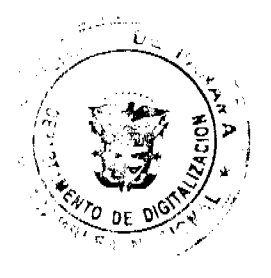

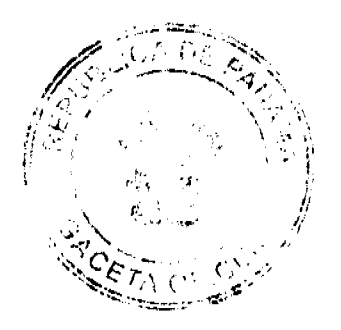

#### Gaceta Oficial Digital, jueves 12 de marzo de 2009

No 26239

132-08 577.18 144,30 **NICOMEDES JAEN CHANIS**  $7 - 55 - 501$ 57.45 **ANGELICA GARCIA MARIN ESCUDERO** 7-68-338 139-08 229,82 **BORIS ABDIEL HERRERA**  $139 - 13$ 104,00 26,00 **BARRIOS** 7-71-1960 7-35-1346 148-19 697,04 174,26 **BRUNILDA JAEN GONZALEZ JUSTINO** 134.32 33,58 HERRERA **HERRERA** 7-19-882  $164-13$ **EDWIN** 80.08 20.02 **HERRERA** 7-705-2236  $164 - 14$ **OSCAR GUEVARA** 8-314-104 173-34 172.760 43.19 **LUZMILA ENRIQUE** CORDOBA  $164 - 01$ 283.94 70.98 **ADELAIDA** COMBE **RIOS FRIAS** 7-700-1637 164-03 214.27 53,57 **IRENE MANUEL** 7-20-608  $164 - 19$ 305,07 76,26 **JAEN MARIA** MELQUIADES ZAMBRANO 7-12-931 164-20 260,71 65.18

ARTICULO SEGUNDO: Establecer, que todo adjudicatario tendrá un plazo mínimo de dos (2) años para cancelar el precio del lote de terreno, fijado por el presente acuerdo municipal, de lo contrario se mantendrá la marginal en el registro público a favor del municipio de las tablas.

ARTICULO TERCERO: Facultar, al alcalde del distrito de las tablas, para que en nombre y representación del municipio de las tablas firme las resoluciones de adjudicación a favor de los ocupantes, debidamente certificada por el secretario (a) del concejo municipal, con el debido refrendo del alcalde del municipio de las tablas. El secretario (a) del concejo municipal certificará la autenticidad de las firmas con base en una copia autenticada de la respectiva resolución, la cual se inscribirá en el registro público de panamá.

ARTICULO CUARTO: Establecer, que el presente acuerdo municipal se publicará en lugar visible de la secretaria del consejo municipal por cinco (05) días calendarios y por una sola vez en gaceta oficial, en cumplimiento de lo dispuesto en el Acuerdo Nº 16 de 21 de octubre de 2008.

ARTICULO QUINTO: Establecer, que las adjudicaciones aprobadas por el presente acuerdo municipal están exentas del pago de cualquier tasa, impuesto o derecho adicional al precio o valor del lote de terreno.

ARTICULO SEXTO: Este acuerdo municipal empezará a regir a partir de su sanción.

Aprobado en el Salón de Reuniones Jaime Alba del Concejo Municipal del Distrito de Las Tablas, a los veintiocho (28) días del mes de octubre de dos mil ocho (2008).

Notifiquese, Ejecútese y Cúmplase

## H.R. MELQUÍADES JAÉN

Presidente del Consejo Municipal Las Tablas

#### DIÓGENES CAMARENA

Secretario

ALCALDÍA DEL DISTRITO DE LAS TABLAS, 28 de Octubre de 2008.

APROBADO Y SANCIONADO, EJECÚTESE Y CÚMPLASE

# MAESTRO MELQUÍADES GONZÁLEZ

Alcalde del Distrito de Las Tablas.

## LEYSI RODRÍGUEZ

Secretaria

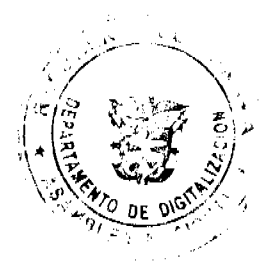

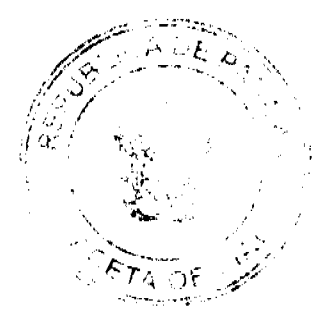

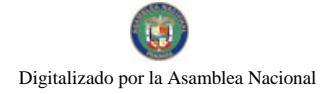

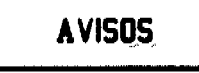

AVISO. Para dar cumplimiento a lo que establece el Artículo 777 del Código de Comercio, comunico al público en general que he traspasado mi establecimiento denominado MINI SUPER ANY, ubicado en carretera Via Nestlé, corregimiento de Santa Ana, distrito de Los Santos, provincia de Los Santos, con registro comercial tipo "B" No. 0026, expedida el 2 de noviembre de 1994 al señor EDGAR OMAR REYES SAMUDIO, con cédula de identidad personal No. 4-115-721 a partir de la fecha. Trinidad del Carmen Delgado Moreno. Céd. 7-113-433. L. 201-303549. Primera publicación.

COMPRA Y VENTA. El traspaso de la ABARROTERIA YARINETH, dicha dueña la señora LARIBETH CECILIA MUÑOZ OTERO, con cédula No. 9-710-565, con licencia No. 107529, ubicada en La Mata vía San Francisco, corregimiento de Canto del Llano, distrito de Santiago, provincia de Veraguas, en cumplimiento del Artículo 777 del Código de Comercio e Industrias, ROBERTO QUINTERO GARCÍA. L: 201-313418. Tercera publicación.

AVISO DE COMPRA Y VENTA. Se les notifica a todos los interesados que conforme a lo normalizado en el Artículo 777 del Código de Comercio, la señora PAULA MOJICA DE TIRADO, mujer panameña, mayor de edad, con cédula de identidad personal No. 9-79-239, quien actúa como propietaria del local comercial JARDÍN PUERTO RICO, con domicilio en Palo Verde de Cañazas, corregimiento San Marcelo. La cual regenta la licencia comercial No. 1672 del 27 de mayo de 1999, el cual manifiesta de esta manera que ha vendido este derecho al señor ABID CASTILLO PRETTEL. varón panameño mayor de edad, con cédula de identidad personal No. 5-9-341, residente en la comunidad de Palo Verde de Cañazas, corregimiento San Marcelo para constancia de lo anterior se publica este aviso por el término de tres días. L. 201-313301. Tercera publicación.

AVISO. Con sujeción a lo que dispone el Artículo 777 del Código de Comercio, yo, XIN HUAN YU, con cédula E-8-78079, hago del conocimiento público que he vendido LAVANDERIA IDEAL, ubicada en Calle 9, Avenida Meléndez, casa 8044, provincia de Colón, al señor WEICHOU WU, cédula E-8-91154. Y, en consecuencia, le he traspasado todos los derechos sobre dicho establecimiento. L. 201-314303. Tercera publicación.

AVISO AL PÚBLICO. Para dar cumplimiento a lo que establece el artículo No. 777 del Código de Comercio, avisa al público en general que el señor LEONIDAS RODRÍGUEZ, con cédula No. 6-43-608 y domicilio en el regimiento de La Unión Santeña, Chimán, distrito de Chimán, provincia de Panamá. Traspaso mi licencia comercial tipo B, al señor JOSÉ ANDRÉS RIVERA NAVARRO, con cédula No. 8-271-686 y domicilio en el regimiento de La Unión Santeña, Chimán, provincia de Panamá. L. 201-314429. Única publicación.

AVISO DE DISOLUCIÓN. Por este medio se avisa al público que mediante Escritura Pública No. 1058 de 9 de febrero de 2009, extendida ante la Notaria Duodécima del Circuito de Panamá, microfilmada dicha escritura pública con Ficha: 297710, Sigla No. S.A., Documento Redi No.: 1524282 del 16 de febrero de 2009, en la Sección (Mercantil) del Registro Público, ha sido disuelta la sociedad denominada: PERMAHOLD INC. Panamá, 20 de febrero de 2009. L. 201-314162. Única publicación.

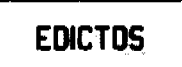

REPÚBLICA DE PANAMÁ MINISTERIO DE DESARROLLO AGROPECUARIO. REGIÓN No. 6, BUENA VISTA, COLÓN DEPARTAMENTO DE REFORMA AGRARIA. EDICTO No. 3-26-09. El Suscrito Funcionario Sustanciador de la Dirección Nacional de Reforma Agraria, en la provincia de Colón al público. HACE CONSTAR: Que el señor (a) GAZY WAKED HATUM, con cédula de identidad personal No. N-19-624, vecino (a) de Paseo Gorgas, corregimiento de Barrio Norte, distrito de Colón, provincia de Colón, ha solicitado a la Dirección Nacional de Reforma Agraria, mediante solicitud de adjudicación No. 3-200-01 del 23 de abril de 2001, según plano aprobado No. 301-09-4536 del 7 de febrero de 2003, la adjudicación a título oneroso de una parcela de terreno patrimonial adjudicable, con una superficie de

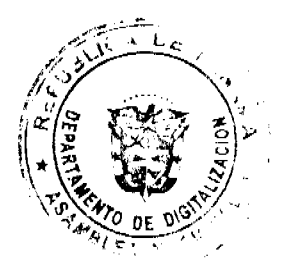

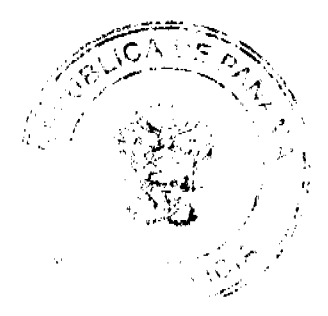

#### Gaceta Oficial Digital, jueves 12 de marzo de 2009

1 Has. + 9670.84 Mts.2, que forma parte de la Finca No. 2860, Tomo No. 266, Folio No. 494, propiedad del Ministerio de Desarrollo Agropecuario. El terreno está ubicado en la localidad de Quebrada López, corregimiento de Nueva Providencia, distrito de Colón, provincia de Colón, comprendido dentro de los siguientes linderos. Norte: Quebrada López, Juan García. Sur: Servidumbre, Tomás Fox Good. Este: Juan García, Marcial Lau. Oeste: Quebrada López, Austraberta Valderrama de Segura. Para los efectos legales se fija este Edicto en lugar visible de este Despacho, en la Alcaldía de Colón, en la corregiduría de Nueva Providencia y copia del mismo se le entregará al interesado para que lo haga publicar en los órganos de publicidad correspondientes, tal como lo ordena el artículo 108 del Código Agrario. Este Edicto tendrá una vigencia de quince (15) días a partir de la última publicación. Dado en Buena Vista, a los 26 días del mes de febrero de 2009. (fdo.) LICDO. JUAN ALVAREZ. Funcionario Sustanciador Encargado. (fdo.) DANELYS R. DE RAMÍREZ. Secretaria Ad-Hoc. L.201-314435.

REPÚBLICA DE PANAMÁ MINISTERIO DE DESARROLLO AGROPECUARIO DIRECCIÓN NACIONAL DE REFORMA AGRARIA REGIÓN No. 1, CHIRIQUÍ. EDICTO No. 110-2009. EL SUSCRITO FUNCIONARIO SUSTANCIADOR DE LA REFORMA AGRARIA DEL MINISTERIO DE DESARROLLO AGROPECUARIO DE CHIRIQUÍ, AL PÚBLICO; HACE SABER: Que el señor (a) GABRIELA FUENTES SAMUDIO, vecino (a) del corregimiento de Cabecera, distrito de David, portador de la cédula de identidad personal No. 4-275-365, ha solicitado a la Dirección de Reforma Agraria, mediante solicitud No.4-0938, la adjudicación a Título Oneroso de dos (2) globos de terrenos adjudicables, de una superfície de: Globo A.  $0 + 8301.23$  M2, ubicado en Caña Blanca, corregimiento de Limones, distrito de Barú, plano No. 402-02-22225, cuyos linderos son los siguientes: Norte: Josefina Ríos Vda. de Vargas. Sur: Della Sera, S.A. Este: Franja de 200 Mts. de alta mar ocupada por Gabriela Fuentes Samudio. Oeste: Carretera. Y una superficie de: Globo B. 0 + 8146.32 M2, ubicado en Caña Blanca, corregimiento de Limones, distrito de Barú, cuyos linderos son los siguientes: Norte: Maritza Montenegro Santamaría. Sur: Della Sera, S.A. Este: Carretera. Oeste: Río Yerbazal. Para los efectos legales se fija el presente Edicto en lugar visible de este Despacho, en la Alcaldía de Barú o en la corregiduría de Limones y copias del mismo se entregarán al interesado para que las haga publicar en los órganos de publicidad correspondientes, tal como lo ordena el artículo 108 del Código Agrario. Este Edicto tendrá una vigencia de quince (15) días a partir de su última publicación. Dado en David, a los 19 días del mes de febrero de 2009. (fdo.) ING. FULVIO ARAUZ. Funcionario Sustanciador. (fdo.) CECILIA GUERRA DE C. Secretaria Ad-Hoc. L.201-313648.

REPÚBLICA DE PANAMÁ MINISTERIO DE DESARROLLO AGROPECUARIO DIRECCIÓN NACIONAL DE REFORMA AGRARIA REGIÓN No. 1, CHIRIQUÍ. EDICTO No. 111-2009. EL SUSCRITO FUNCIONARIO SUSTANCIADOR DE LA REFORMA AGRARIA DEL MINISTERIO DE DESARROLLO AGROPECUARIO DE CHIRIQUÍ, AL PÚBLICO; HACE SABER: Que el señor (a) MARITZA MONTENEGRO SANTAMARIA, vecino (a) del corregimiento de Cabecera, distrito de David, portador de la cédula de identidad personal No. 4-146-2418, ha solicitado a la Dirección de Reforma Agraria, mediante solicitud No.4-0937, la adjudicación a Título Oneroso de una parcela de tierra baldía nacional adjudicables, con una superficie de 0 + 5977.04 M2, ubicada en la localidad de Caña Blanca, corregimiento de Limones, distrito de Barú, provincia de Chiriquí, plano aprobado No. 402-02-22227, cuyos linderos son los siguientes: Norte: Josefina Ríos Vda. de Vargas, Sur: Gabriela Fuentes Samudio. Este: Carretera. Oeste: Río Yerbazal. Para los efectos legales se fija el presente Edicto en lugar visible de este Despacho, en la Alcaldía de Barú o en la corregiduría de Limones y copias del mismo se entregarán al interesado para que las haga publicar en los órganos de publicidad correspondientes, tal como lo ordena el artículo 108 del Código Agrario. Este Edicto tendrá una vigencia de quince (15) días a partir de su última publicación. Dado en David, a los 19 días del mes de febrero de 2009. (fdo.) ING. FULVIO ARAUZ. Funcionario Sustanciador. (fdo.) CECILIA GUERRA DE C. Secretaria Ad-Hoc. L.201-313645.

EDICTO No. 01. LA SUSCRITA JEFE DEL DEPARTAMENTO DE CATASTRO MUNICIPAL DE LA CHORRERA, HACE SABER: Que en el Contrato de Compra y Venta a Plazo No. 9411 se ha dictado la Resolución No. 03 del tenor siguiente: VISTOS: Que el señor (a) XENIA ESTHER GONZALEZ DE GONZALEZ, Céd. 7-88-2255 solicitó a venta y adjudicación a título de Plena Propiedad un globo de terreno Municipal clasificado con el No. M-101 L-4 ubicado en un lugar denominado Calle Los Trece del barrio La Revolución-B. Balboa de esta ciudad cabecera y cuyos datos constan el Expediente No. 10,529 recibido en este Despacho el día 21 de febrero de 1984, que reposa en los archivos del Departamento de Catastro Municipal. Que el señor (a) XENIA ESTHER GONZALEZ DE GONZALEZ, Céd. 7-88-2255 el día 21 de marzo de 1984, celebró contrato de Compra y Venta a Plazo con este Municipio, comprometiéndose a pagar B/.10.00 mensuales, sobre el saldo adeudado del lote de terreno descrito, aceptando el señor (a) XENIA ESTHER GONZALEZ DE GONZALEZ, Céd. 7-88-2255 las cláusulas habidas en el mismo. Que el señor

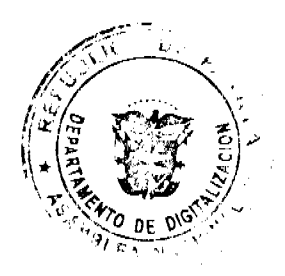

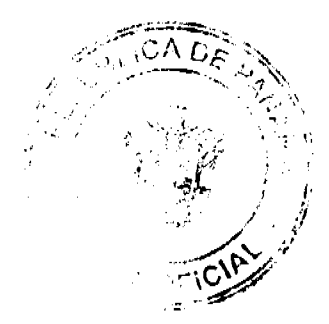

#### Gaceta Oficial Digital, jueves 12 de marzo de 2009

(a) XENIA ESTHER GONZALEZ DE GONZALEZ, Céd. 7-88-2255 no ha cumplido con el Contrato de Compra y Venta a plazo No. 9411 teniendo hasta hoy 19 de febrero de 2009 una morosidad de contrato vencido. (Último año y mes pagado: marzo de 1986). Que por las anteriores consideraciones y en uso de sus facultades legales. El Suscrito Alcalde del distrito de La Chorrera. RESUELVE: RESCINDIR: Como en efecto rescinde del Contrato de Compra y Venta a Plazo No. 9411, celebrado por el señor (a) XENIA ESTHER GONZALEZ DE GONZALEZ, Céd. 7-88-2255 de generales civiles conocidas y que los pagos efectuados por éste quedarán a favor de esta Municipalidad. La Chorrera, 26 de febrero de dos mil nueve. FDO. EL ALCALDE. FDO. DIRECTOR DE LA DIRECCIÓN DE INGENIERÍA MUNICIPAL. Por tanto se fija el presente Edicto en un lugar visible del Departamento de Catastro Municipal del Distrito de La Chorrera, hoy, 9 de marzo de dos mil nueve. IRISCELYS DIAZ G. Jefe de la Sección de Catastro Municipal. L- 201-314431.

EDICTO No. 02. LA SUSCRITA JEFE DEL DEPARTAMENTO DE CATASTRO MUNICIPAL DE LA CHORRERA, HACE SABER: Que en el Contrato de Compra y Venta a Plazo No. 9029 se ha dictado la Resolución No. 04 del tenor siguiente: VISTOS: Que el señor (a) ARTURO NONO GONZALEZ CASTILLO, Céd. 8-190-634 solicitó a venta y adjudicación a título de Plena Propiedad un globo de terreno Municipal clasificado con el No. M-101 L-5 ubicado en un lugar denominado Calle Los Trece del barrio La Revolución-B. Balboa de esta ciudad cabecera y cuyos datos constan el Expediente No. 10,126 recibido en este Despacho el día 20 de diciembre de 1982, que reposa en los archivos del Departamento de Catastro Municipal. Que el señor (a) ARTURO NONO GONZALEZ CASTILLO, Céd. 8-190-634 el día 14 de enero de 1983, celebró contrato de Compra y Venta a Plazo con este Municipio, comprometiéndose a pagar B/.12.00 mensuales, sobre el saldo adeudado del lote de terreno descrito, aceptando el señor (a) ARTURO NONO GONZALEZ CASTILLO, Céd. 8-190-634 las cláusulas habidas en el mismo. Que el señor (a) ARTURO NONO GONZALEZ CASTILLO, Céd. 8-190-634 no ha cumplido con el Contrato de Compra y Venta a plazo No. 9029 teniendo hasta hoy 19 de febrero de dos mil nueve una morosidad de contrato vencido. (Último año, mes pagado: octubre de 1986). Que por las anteriores consideraciones y en uso de sus facultades legales. El Suscrito Alcalde del distrito de La Chorrera. RESUELVE: RESCINDIR: Como en efecto rescinde del Contrato de Compra y Venta a Plazo No. 9029, celebrado por el señor (a) ARTURO NONO GONZALEZCASTILLO, Céd. 8-190-634 de generales civiles conocidas y que los pagos efectuados por éste quedarán a favor de esta Municipalidad. La Chorrera, 26 de febrero de dos mil NUEVE. FDO. EL ALCALDE. FDO. DIRECTOR DE LA DIRECCIÓN DE INGENIERÍA MUNICIPAL. Por tanto se fija el presente Edicto en un lugar visible del Departamento de Catastro Municipal del Distrito de La Chorrera, hoy, 9 de marzo de dos mil nueve. SRTA. IRISCELYS DIAZ G. Jefe de la Sección de Catastro Municipal. L- 201-314432.

EDICTO No. 98 DIRECCIÓN DE INGENIERÍA MUNICIPAL DE LA CHORRERA.- SECCIÓN DE CATASTRO ALCALDÍA MUNICIPAL DEL DISTRITO DE LA CHORRERA. EL SUSCRITO ALCALDE DEL DISTRITO DE LA CHORRERA, HACE SABER: QUE EL SEÑOR (A) MARITZA UBALDINA GONZALEZ MARTINEZ, mujer, panameña, mayor de edad, soltera, oficio profesora, residente en La Mata del Coco, casa No. 1342, teléfono No. 244-1214, portadora de la cédula de identidad personal No. 8-519-1998, en su propio nombre o representación de su propia persona, ha solicitado a este Despacho que se le adjudique a Título de Plena Propiedad, en concepto de venta de un lote de terreno Municipal Urbano, localizado en el lugar denominado Calle Felicidad, de la Barriada Libertad, y cuyos linderos y Corregimiento El Coco, donde se llevará a cabo una construcción distinguido con el número medidas son los siguientes: Norte: Resto de la finca 6028, Tomo 194, Folio 104, propiedad del Municipio de La Chorrera con: 46.797 Mts. Sur: Resto de la finca 6028, Tomo 194, Folio 104, propiedad del Municipio de La Chorrera con: 45.401 Mts. Este: Calle del Tanque con: 15.18 Mts. Oeste: Calle Felicidad con: 14.673 Mts. Área total del terreno seiscientos cuarenta y cinco metros cuadrados con ochenta y tres decímetros cuadrados (645.83 Mts.2). Con base a lo que dispone el Artículo 14 del Acuerdo Municipal No. 11-A del 6 de marzo de 1969, se fija el presente Edicto en un lugar visible al lote de terreno solicitado, por el término de diez (10) días, para que dentro de dicho plazo o término pueda oponerse la (s) que se encuentran afectadas. Entréguesele, sendas copias del presente Edicto al interesado, para su publicación por una sola vez en un periódico de gran circulación y en la Gaceta Oficial. La Chorrera, 10 de febrero de dos mil nueve. El Alcalde (fdo.) LCDO. LUIS A. GUERRA M. Jefe de la Sección de Catastro: (fdo.) SRTA. IRISCELYS DIAZ G. Es fiel copia de su original. La Chorrera, diez (10) de febrero de dos mil nueve. SRTA. IRISCELYS DIAZ G. Jefe de la Sección de Catastro Municipal. L. 201-314330.

REPÚBLICA DE PANAMÁ MINISTERIO DE DESARROLLO AGROPECUARIO DIRECCIÓN NACIONAL DE REFORMA AGRARIA REGIÓN METROPOLITANA. EDICTO No. AM-020-09. El Suscrito Funcionario Sustanciador de la Dirección Nacional de Reforma Agraria, en la provincia de Panamá al público, HACE CONSTAR: Que el señor (a) VIELKA JUDITH GONZALEZ DE GONZALEZ, vecino (a) de Agua Buena, corregimiento de Chilibre, del distrito

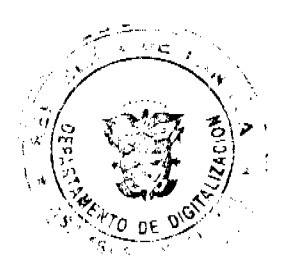

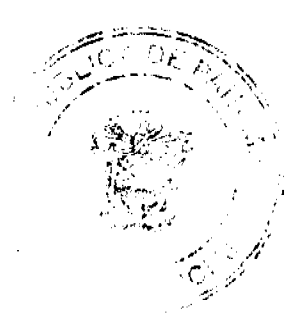

#### Gaceta Oficial Digital, jueves 12 de marzo de 2009

20

de Panamá, provincia de Panamá, portador de la cédula de identidad personal No. 8-335-302, ha solicitado a la Dirección Nacional de Reforma Agraria, mediante solicitud No. AM-195-06 del 17 de agosto de 2006, según plano aprobado No. 808-15-19496 del 1 de agosto de 2008, la adjudicación del título oneroso de una parcela de tierra patrimonial adjudicable, con una superficie total de 0 Has. + 262.55 m2 que forman parte de la Finca No. 6420, inscrita al Tomo 206, Folio 252 propiedad del Ministerio de Desarrollo Agropecuario. El terreno está ubicado en la localidad de Agua Buena, corregimiento de Chilibre, distrito de Panamá, provincia de Panamá, comprendido dentro de los siguientes linderos. Norte: Arturo Campos. Sur: Omar Torres Hernández. Este: Servidumbre de 3.00 metros de ancho, Flor María Chacón Cruz. Oeste: Vilma Arosemena de González con zanja sin nombre de por medio. Para los efectos legales se fija el presente Edicto en lugar visible de este Despacho, en la Alcaldía del distrito de Panamá, o en la corregiduría de Chilibre y copia del mismo se le entregará al interesado para que lo haga publicar en los órganos de publicidad correspondientes, tal como lo ordena el artículo 108 del Código Agrario. Este Edicto tendrá una vigencia de quince (15) días a partir de la última publicación. Dado en Panamá a los 16 días del mes de febrero de 2009. (fdo.) ING. PABLO E. VILLALOBOS D. Funcionario Sustanciador. (fdo.) SRA. JUDITH E. CAICEDO S. Secretaria Ad-Hoc. L.201-314448.

REPÚBLICA DE PANAMÁ MINISTERIO DE DESARROLLO AGROPECUARIO DIRECCIÓN NACIONAL DE REFORMA AGRARIA REGIÓN No. 5, PANAMÁ OESTE. EDICTO No. 087-DRA-2009. El Suscrito Funcionario Sustanciador de la Dirección Nacional de Reforma Agraria, del Ministerio de Desarrollo Agropecuario, en la provincia de Panamá. HACE CONSTAR: Que el señor (a) (L.) DALILA TALAVERA SANCHEZ (U.) DALILA ANGELA TALAVERA SANCHEZ, vecino (a) de Avenida Ramón Arias, del distrito de Panamá, provincia de Panamá, portador de la cédula de identidad personal No. 8-105-767, ha solicitado a la Dirección Nacional de Reforma Agraria, mediante solicitud No. 8-5-477-2005 del 3 de octubre de 2005, según plano aprobado No. 809-02-19291, la adjudicación a título oneroso de una parcela de tierra baldía nacional adjudicable, con una superficie de 0 Has. + 4542.75 M2, ubicada en la localidad de Llano Bonito, corregimiento de El Espino, distrito de San Carlos, provincia de Panamá, comprendida dentro de los siguientes linderos. Norte: Servidumbre de 10.00 mts. al cementerio y a carretera de El Valle. Sur: Dominga Muñoz Hidalgo de Morales y Digna Felicita de Fernández. Este: Carretera de 30.000 mts. a El Valle de Antón y hacia la C.I.A. Oeste: Servidumbre de 10.00 mts. al cementerio y a carretera de El Valle. Para los efectos legales se fija el presente Edicto en lugar visible de este Despacho, en la Alcaldia del distrito de San Carlos, o en la corregiduria de El Espino, copia del mismo se le entregará al interesado para que lo haga publicar en los órganos de publicidad correspondientes, tal como lo ordena el artículo 108 del Código Agrario. Este Edicto tendrá una vigencia de quince (15) días a partir de la última publicación. Dado en Capira a los 19 días del mes de febrero de 2009. (fdo.) ING. MIGUEL MADRID. Funcionario Sustanciador. (fdo.) ANÍBAL TORRES. Secretario Ad-Hoc. L.201-314436.

REPÚBLICA DE PANAMÁ MINISTERIO DE DESARROLLO AGROPECUARIO DIRECCIÓN NACIONAL DE REFORMA AGRARIA REGIÓN No. 5, PANAMÁ OESTE. EDICTO No. 108-DRA-09. El Suscrito Funcionario Sustanciador de la Dirección Nacional de Reforma Agraria, en la provincia de Panamá al público. HACE CONSTAR: Que el señor (a) RUBEN DARIO TRIBALDOS ALBA, vecino (a) de El Dorado, corregimiento de Bethania, del distrito de Panamá, provincia de Panamá, portador de la cédula de identidad personal No. 8-201-234, ha solicitado a la Dirección Nacional de Reforma Agraria, mediante solicitud No. 8-5-438-2006 del 31 de julio de 2006, según plano aprobado No. 809-06-19287, la adjudicación del título oneroso de una parcela de tierra baldía nacional adjudicable, con una superfície de 2 Has. + 6694.58 M2. El terreno está ubicado en la localidad de Portalón, corregimiento de La Laguna, distrito de San Carlos, provincia de Panamá, comprendido dentro de los siguientes linderos. Norte: Bladimir Sarmiento, Max Schmidt Sánchez, cerro Portalón. Sur: Mariano Martínez Sánchez, Andrés Ramos Ruiz. Este: Andrés Ramos Ruiz. Oeste: Camino de 10.00 mts. hacia Portalón y hacia Carret. de La Laguna. Para los efectos legales se fija el presente Edicto en lugar visible de este Despacho, en la Alcaldía del distrito de San Carlos, o en la corregiduría de La Laguna, copia del mismo se le entregará al interesado para que lo haga publicar en los órganos de publicidad correspondientes, tal como lo ordena el artículo 108 del Código Agrario. Este Edicto tendrá una vigencia de quince (15) días a partir de la última publicación. Dado en Capira a los 5 días del mes de marzo de 2009. (fdo.) ING. MIGUEL MADRID. Funcionario Sustanciador. (fdo.) ANÍBAL TORRES. Secretario Ad-Hoc. L.201-314315.

REPÚBLICA DE PANAMÁ MINISTERIO DE DESARROLLO AGROPECUARIO DIRECCIÓN NACIONAL DE REFORMA AGRARIA REGIÓN No. 4, COCLÉ. EDICTO No. 541-08. EL SUSCRITO FUNCIONARIO SUSTANCIADOR DE LA DIRECCIÓN NACIONAL DE REFORMA AGRARIA DEL MINISTERIO DE DESARROLLO AGROPECUARIO EN LA PROVINCIA DE COCLÉ. HACE SABER: Que JUANA VALDES DE DEL ROSARIO, vecino (a) de San Juan de Dios, corregimiento de San Juan de Dios, distrito de Antón, portador de la

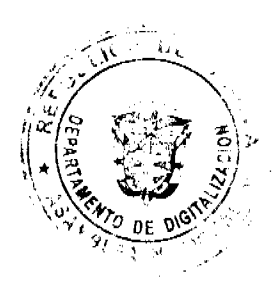

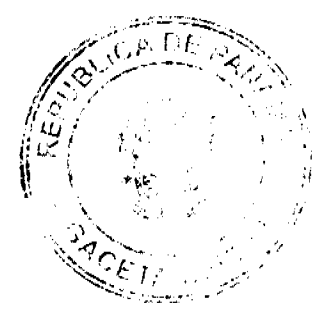

#### Gaceta Oficial Digital, jueves 12 de marzo de 2009

 $21$ 

cédula de identidad personal No. 2-52-891, ha solicitado a la Dirección Nacional de Reforma Agraria, mediante solicitud No. 2-609-02, según plano aprobado No. 202-08-11214, adjudicación a título oneroso de una parcela de tierra baldia nacional adjudicable, con una superficie total de 1 Has + 9454.88 m2, ubicada en la localidad de San Juan de Dios, corregimiento de San Juan de Dios, distrito de Antón, provincia de Coclé, comprendida dentro de los siguientes linderos. Norte: Martina Martínez. Sur: Martina Martínez, carretera principal hacia Antón - a San Juan de Dios. Este: Epifanio Rodríguez, Martina Martínez. Oeste: Erodita Sánchez de Berrocal, servidumbre a calle principal a otros predios. Para los efectos legales, se fija el presente Edicto en lugar visible de la Reforma Agraria en la provincia de Coclé y en la corregiduría de San Juan de Dios. Copia del mismo se hará publicar en el órgano de publicidad correspondiente, tal como lo ordena el artículo 108 del Código Agrario. Este Edicto tendrá una vigencia de 15 días a partir de su última publicación. Dado en la ciudad de Penonomé, hoy 15 de enero de 2009. (fdo.) SR. JOSÉ E. GUARDIA L. Funcionario Sustanciador. (fdo.) LIC. MARIXENIA B. DE TAM. Secretaria Ad-Hoc. L.208-8044384-R.

REPÚBLICA DE PANAMÁ MINISTERIO DE DESARROLLO AGROPECUARIO DIRECCIÓN NACIONAL DE REFORMA AGRARIA REGIÓN No. 4, COCLÉ. EDICTO No. 545-08. EL SUSCRITO FUNCIONARIO SUSTANCIADOR DE LA DIRECCIÓN NACIONAL DE REFORMA AGRARIA DEL MINISTERIO DE DESARROLLO AGROPECUARIO EN LA PROVINCIA DE COCLÉ. HACE SABER: Que LEOVIGILDO DOMÍNGUEZ HERRERA Y OTROS, vecino (a) de Sabaneta, corregimiento de Llano Grande, distrito de La Pintada, portador de la cédula No. 7-89-2542, ha solicitado a la Dirección Nacional de Reforma Agraria, mediante solicitud No. 2-150-01, según plano aprobado No. 203-04-11297, adjudicación a título oneroso de una parcela de tierra baldía nacional adjudicable, con una superficie total de 14 Has + 1025.784 m2, ubicada en la localidad de San Antonio, corregimiento de Llano Grande, distrito de La Pintada, provincia de Coclé, comprendida dentro de los siguientes linderos. Norte: Leovigildo Domínguez Herrera, Marta Martínez, servidumbre a San Antonio - a otros lotes. Sur: Río Mula, río Orera. Este: Río Orera. Oeste: Leovigildo Dominguez Herrera, río Mula. Para los efectos legales, se fija el presente Edicto en lugar visible de la Reforma Agraria en la provincia de Coclé y en la corregiduría de Llano Grande. Copia del mismo se hará publicar en el órgano de publicidad correspondiente, tal como lo ordena el artículo 108 del Código Agrario. Este Edicto tendrá una vigencia de 15 días a partir de su última publicación. Dado en la ciudad de Penonomé, hoy 22 de enero de 2009. (fdo.) SR. JOSÉ E. GUARDIA L. Funcionario Sustanciador. (fdo.) LIC. MARIXENIA B. DE TAM. Secretaria Ad-Hoc. L.208-9001348-R.

REPÚBLICA DE PANAMÁ MINISTERIO DE DESARROLLO AGROPECUARIO DIRECCIÓN NACIONAL DE REFORMA AGRARIA REGIÓN No. 4, COCLÉ. EDICTO No. 549-08. EL SUSCRITO FUNCIONARIO SUSTANCIADOR DE LA DIRECCIÓN NACIONAL DE REFORMA AGRARIA DEL MINISTERIO DE DESARROLLO AGROPECUARIO EN LA PROVINCIA DE COCLÉ. HACE SABER: Que ERMINDA AURORA QUIROS DE GOMEZ (L), ERMINDA AURORA CASTILLO DE GOMEZ (U), vecino (a) de El Congo, corregimiento de Coclé, distrito de Penonomé, identificado con la cédula de identidad personal No. 2-76-2233, ha solicitado a la Dirección Nacional de Reforma Agraria, mediante solicitud No. 2-1561-07, según plano aprobado No. 206-03-11141, adjudicación a título oneroso de una parcela de tierra baldía nacional adjudicable, con una superficie total de 0 Has + 6027.28 m2, ubicada en la localidad de El Congo, corregimiento de Coclé, distrito de Penonomé, provincia de Coclé, comprendida dentro de los siguientes linderos. Norte: Paulino Moreno B. Sur: Gabina Castillo de Salazar. Este: Tomás Buitrago. Oeste: Calle de tierra a Coclé - a otros lotes. Para los efectos legales, se fija el presente Edicto en lugar visible de la Reforma Agraria en la provincia de Coclé y en la corregiduría de Coclé. Copia del mismo se hará publicar en el órgano de publicidad correspondiente, tal como lo ordena el artículo 108 del Código Agrario. Este Edicto tendrá una vigencia de 15 días a partir de su última publicación. Dado en la ciudad de Penonomé, hoy 15 de enero de 2009. (fdo.) SR. JOSÉ ERNESTO GUARDIA L. Funcionario Sustanciador. (fdo.) LIC. MARIXENIA B. DE TAM. Secretaria Ad-Hoc. L.208-8044849-R.

REPÚBLICA DE PANAMÁ MINISTERIO DE DESARROLLO AGROPECUARIO DIRECCIÓN NACIONAL DE REFORMA AGRARIA REGIÓN No. 4, COCLÉ. EDICTO No. 553-08. EL SUSCRITO FUNCIONARIO SUSTANCIADOR DE LA DIRECCIÓN NACIONAL DE REFORMA AGRARIA DEL MINISTERIO DE DESARROLLO AGROPECUARIO EN LA PROVINCIA DE COCLÉ. HACE SABER: Que BENEDICTO LOPEZ CASTILLO Y OTRA, vecino (a) de Las Guabas, corregimiento de Coclé, de distrito de Penonomé, portador de la cédula de identidad personal No. 2-42-343, ha solicitado a la Dirección Nacional de Reforma Agraria, mediante solicitud No. 2-1572-07, según plano aprobado No. 206-03-11229, adjudicación a título oneroso de una parcela de tierra baldía nacional adjudicable, con una superficie total de 0 Has + 4121.70 m2. El terreno está ubicado en la localidad de Las Guabas,

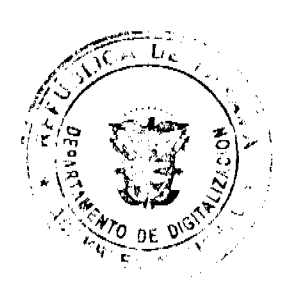

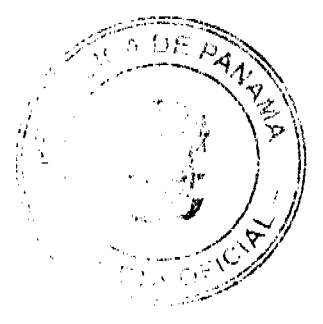

#### Gaceta Oficial Digital, jueves 12 de marzo de 2009

corregimiento de Coclé, distrito de Penonomé, provincia de Coclé, comprendida dentro de los siguientes linderos. Norte: Servidumbre a otros lotes. Sur: Rosa Aminta Ramos de López. Este: Calle de tierra a Cerro Zuela - a Coclé. Oeste: Asentamiento Campesino 11 de Octubre. Para los efectos legales, se fija el presente Edicto en lugar visible de la Reforma Agraria en la provincia de Coclé y en la corregiduría de Coclé. Copia del mismo se hará publicar en el órgano de publicidad correspondiente, tal como lo ordena el artículo 108 del Código Agrario. Este Edicto tendrá una vigencia de 15 .<br>días a partir de su última publicación. Dado en la ciudad de Penonomé, hoy 15 de enero de 2009. (fdo.) SR. JOSÉ E. GUARDIA L. Funcionario Sustanciador. (fdo.) LIC. MARIXENIA B. DE TAM. Secretaria Ad-Hoc. L.208-8045190-R.

REPÚBLICA DE PANAMÁ MINISTERIO DE DESARROLLO AGROPECUARIO DIRECCIÓN NACIONAL DE REFORMA AGRARIA REGIÓN No. 4, COCLÉ. EDICTO No. 556-08. EL SUSCRITO FUNCIONARIO SUSTANCIADOR DE LA DIRECCIÓN NACIONAL DE REFORMA AGRARIA DEL MINISTERIO DE DESARROLLO AGROPECUARIO EN LA PROVINCIA DE COCLÉ. HACE SABER: Que LUCIANO RODRÍGUEZ ESPINOSA, vecino (a) de Las Cuestas, corregimiento de Toabré, distrito de Penonomé, portador de la cédula de identidad personal No. 2-89-673, ha solicitado a la Dirección Nacional de Reforma Agraria, mediante solicitud No. 2-2525-01, según plano aprobado No. 206-09-9091, adjudicación a título oneroso de una parcela de tierra baldía nacional adjudicable, con una superficie total de 20 Has + 2958.50 m2. El terreno está ubicado en la localidad de Las Cuestas, corregimiento de Toabré, distrito de Penonomé, provincia de Coclé, comprendida dentro de los siguientes linderos. Norte: Santos Marcelino Espinoza, Eudino Flores, Efraín Lorenzo R. Sur: Camino real a otras fincas. Este: Antonio Chen, Daniel Dominguez Agraje. Oeste: Santos Marcelino Espinoza. Para los efectos legales, se fija el presente Edicto en lugar visible de la Reforma Agraria en la provincia de Coclé y en la corregiduría de Toabré. Copia del mismo se hará publicar en el órgano de publicidad correspondiente, tal como lo ordena el artículo 108 del Código Agrario. Este Edicto tendrá una vigencia de 15 días a partir de su última publicación. Dado en la ciudad de Penonomé, hoy 15 de enero de 2009. (fdo.) SR. JOSÉ E. GUARDIA L. Funcionario Sustanciador. (fdo.) LIC. MARIXENIA B. DE TAM. Secretaria Ad-Hoc. L.208-8045563-R.

REPÚBLICA DE PANAMÁ MINISTERIO DE DESARROLLO AGROPECUARIO DIRECCIÓN NACIONAL DE REFORMA AGRARIA REGIÓN No. 4, COCLÉ. EDICTO No. 559-08. EL SUSCRITO FUNCIONARIO SUSTANCIADOR DE LA DIRECCIÓN NACIONAL DE REFORMA AGRARIA DEL MINISTERIO DE DESARROLLO AGROPECUARIO EN LA PROVINCIA DE COCLÉ. HACE SABER: Que NORBERTO GONZALEZ MORAN Y OTROS, vecino (a) de Rincón de Las Palmas, corregimiento de Pajonal, distrito de Penonomé, portador de la cédula de No. 2-75-212, ha solicitado a la Dirección Nacional de Reforma Agraria, mediante solicitud No. 2-370-07, según plano aprobado No. 206-06-11096, adjudicación a título oneroso de una parcela de tierra baldía nacional adjudicable, con una superficie total de 1 Has. + 4420.57 m2, ubicada en la localidad de Rincón de Las Palmas, corregimiento de Pajonal, distrito de Penonomé, provincia de Coclé, comprendida dentro de los siguientes linderos. Norte: Celestino Martínez. Sur: Calle de tierra a Churuquita Chiquita - a Rincón de Las Palmas, rio Tranquilla. Este: Río Tranquilla. Oeste: Servidumbre a otros lotes. Para los efectos legales, se fija el presente Edicto en lugar visible de la Reforma Agraria en la provincia de Coclé y en la corregiduría de Pajonal. Copia del mismo se hará publicar en el órgano de publicidad correspondiente, tal como lo ordena el artículo 108 del Código Agrario. Este Edicto tendrá una vigencia de 15 días a partir de su última publicación. Dado en la ciudad de Penonomé, hoy 16 de enero de 2009. (fdo.) SR. JOSÉ E. GUARDIA L. Funcionario Sustanciador. (fdo.) LIC. MARIXENIA B. DE TAM. Secretaria Ad-Hoc. L.208-8045737-R.

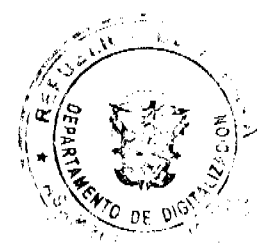

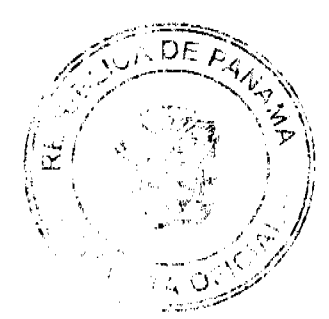